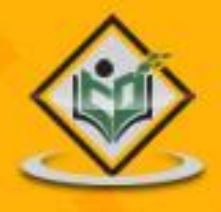

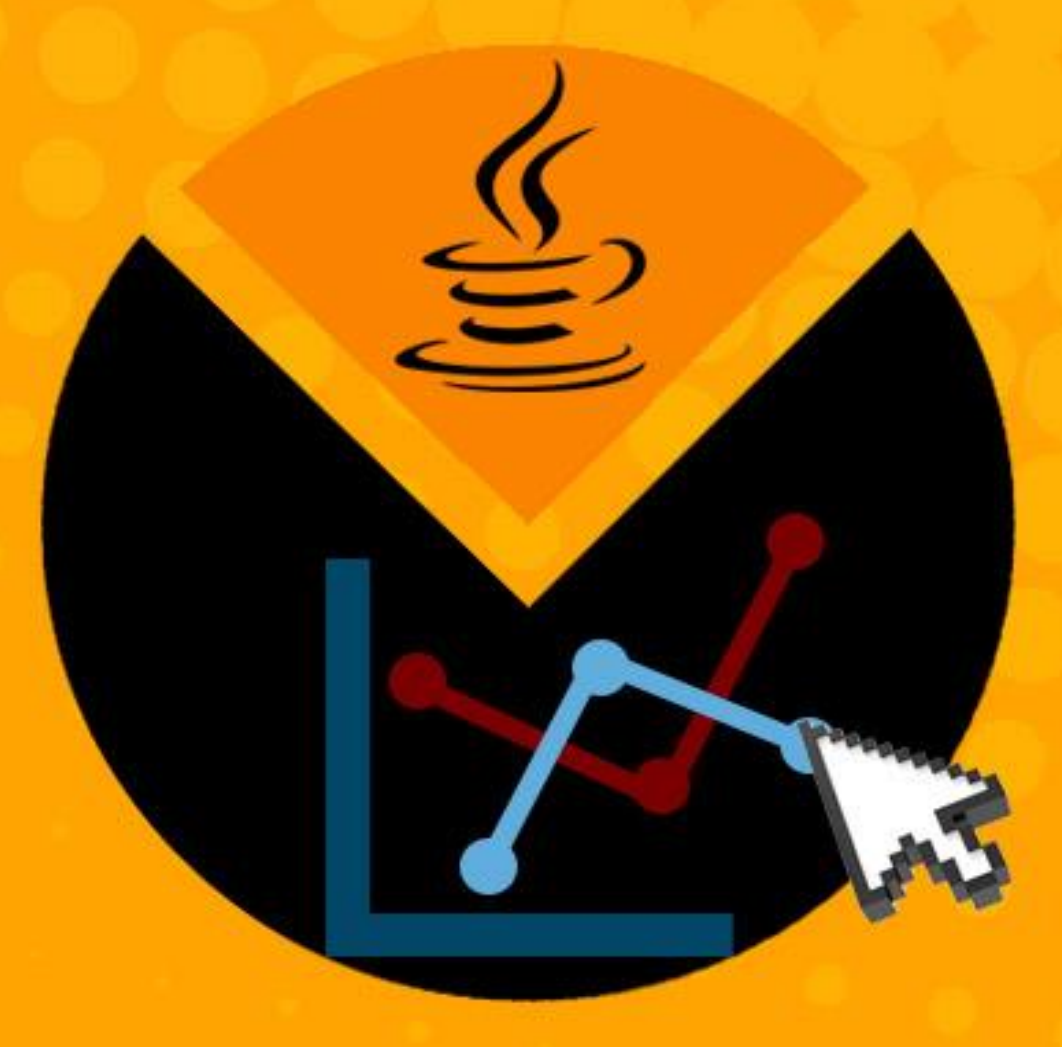

# **JFREE CHART** chart java chart library

## tutorialspoint MPLYEASYLEARN s

www.tutorialspoint.com

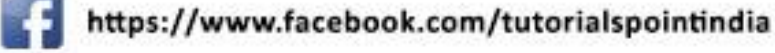

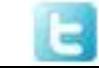

https://twitter.com/tutorialspoint

### **About theTutorial**

This tutorial describes various ways to incorporate **JFreeChart** in Java-based standalone and web-based applications. The tutorial is categorized into various chapters to provide a comprehensive and easy understanding of JFreeChart programming with Java applications.

### **Audience**

This reference has been prepared for beginners to help them understand the basic-toadvanced concepts related to JFreeChart library.

### **Prerequisites**

Before you start practicing the examples given in the tutorial, it is expected that you have a basic understanding of Java programming with JDK1.6 or later versions, Swing, file management and database management in Java.

### **Copyright & Disclaimer**

© Copyright 2017 by Tutorials Point (I) Pvt. Ltd.

All the content and graphics published in this e-book are the property of Tutorials Point (I) Pvt. Ltd. The user of this e-book is prohibited to reuse, retain, copy, distribute or republish any contents or a part of the contents of this e-book in any manner without written consent of the publisher.

We strive to update the contents of our website and tutorials as timely and as precisely as possibly; however, the contents may contain inaccuracies or errors. Tutorials Point (I) provides no guarantee regarding the accuracy, timeliness, or completeness of our website or its contents including this tutorial. If you discover any errors on our website or in this tutorial, please notify us at [contact@tutorialspoint.com](mailto:contact@tutorialspoint.com)

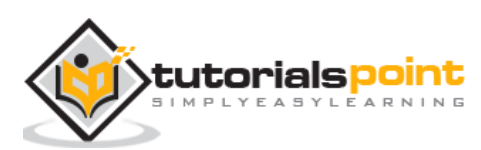

### **Table of Contents**

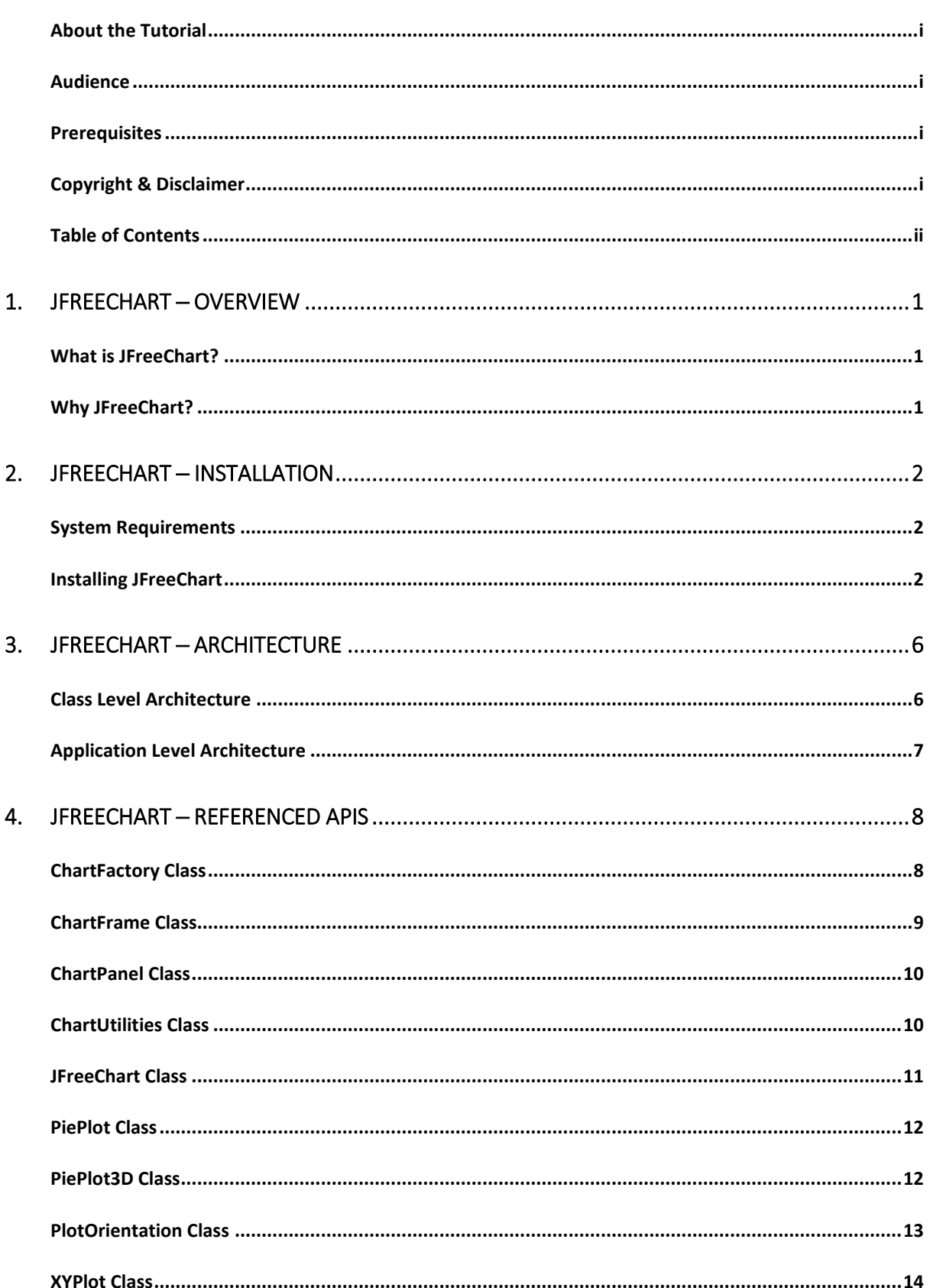

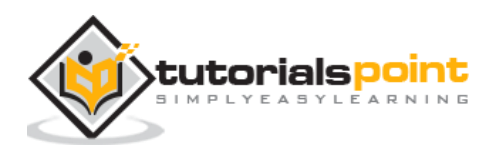

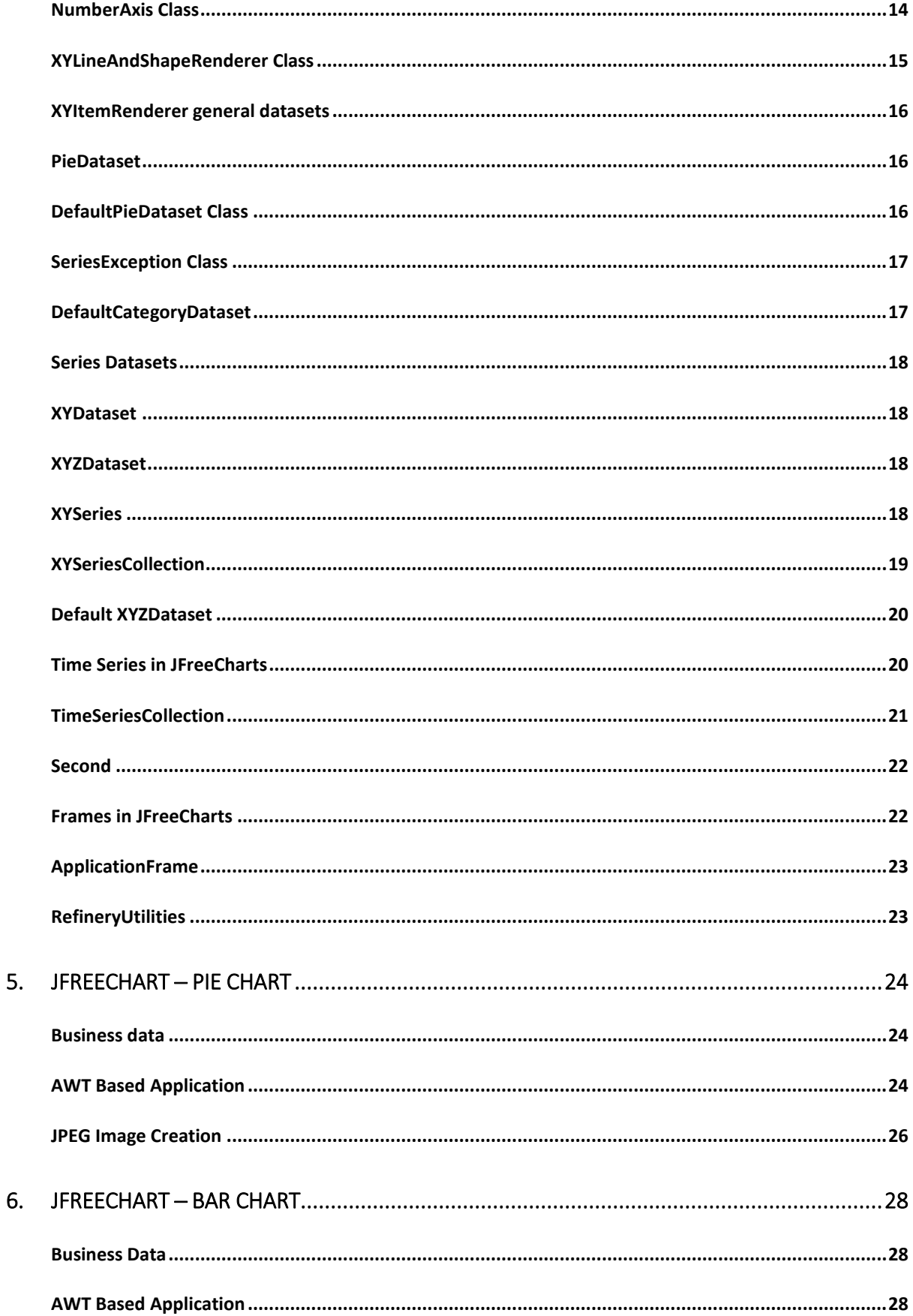

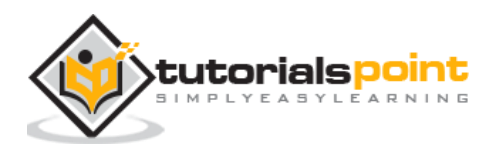

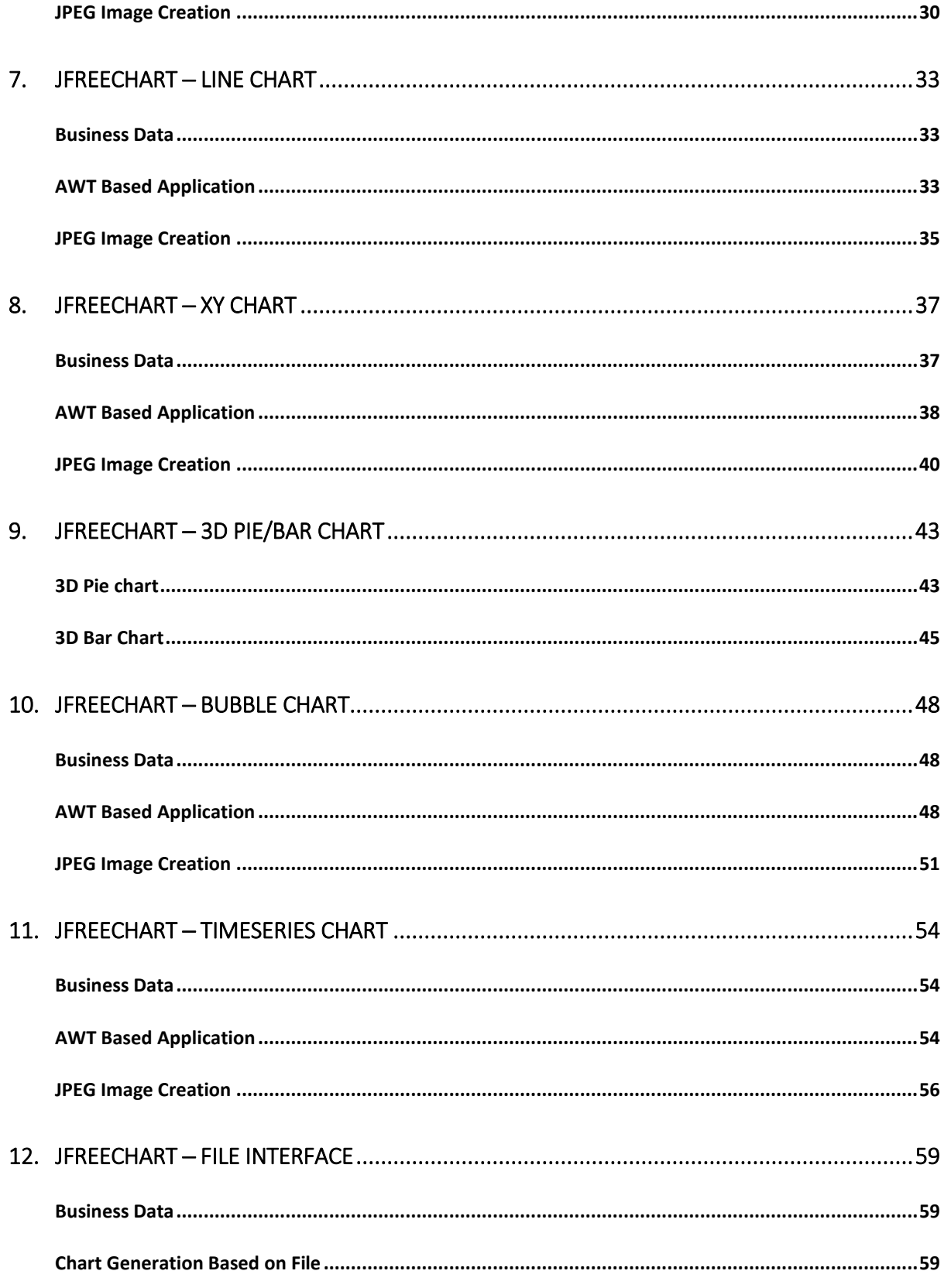

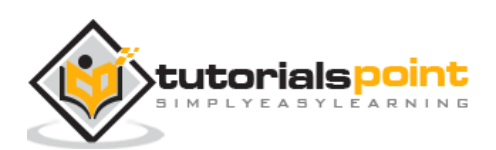

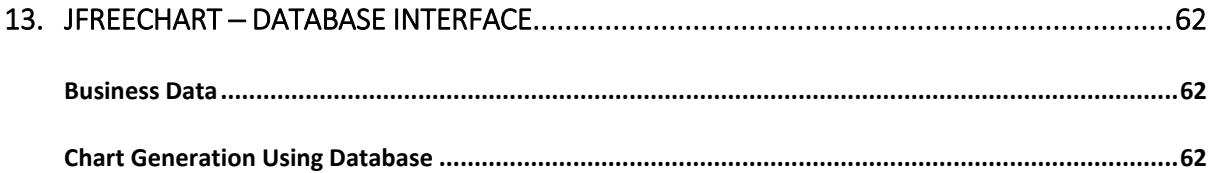

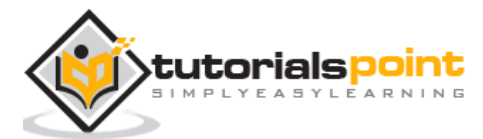

# 1. JFREECHART ─ OVERVIEW

A chart is a graphical representation of information. There are various tools available, which can be used to create different types of charts. The **JFreeChart** project was founded in February 2000, by David Gilbert. Today, it is the most widely used charting library among Java developers.

This tutorial will help you understand what exactly JFreeChart is, why is it required, and the various ways to create different types of charts within a Java-based application or independently.

### **What is JFreeChart?**

JfreeChart is an open source library developed in Java. It can be used within Java based applications to create a wide range of charts. By using JFreeChart, we can create all the major type of 2D and 3D charts such as pie chart, bar chart, line chart, XY chart and 3D charts.

### **Why JFreeChart?**

JFreeChart is open source and 100% free, which permits usage in the commercial applications without any cost. We have enlisted here some more points in favor of why you should use JFreeChart:

- It comes with well documented APIs, which makes it quite easy to understand.
- It supports a wide range of chart types such as Pie Chart, Line Chart, Bar Chart, Area Chart and 3D charts.
- JFreeChart is easy to extend and can be used in both, the client-side, as well as the server-side applications.
- It supports multiple output formats like PNG, JPEG, PDF, SVG etc.
- It allows extensive customizations of charts.

Consider a situation where you are developing an application and you need to show the data in the form of charts, and the data itself is populated dynamically. In such case, displaying the data in the form of charts using JFreeChart programming is very simple.

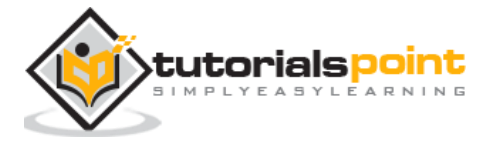

JFreeChart is popular for its efficient chart creation and user-friendly installation setup. This chapter describes the process of setting up JFreeChart on Windows and Linux. User administration is needed while installing JFreeChart.

### **System Requirements**

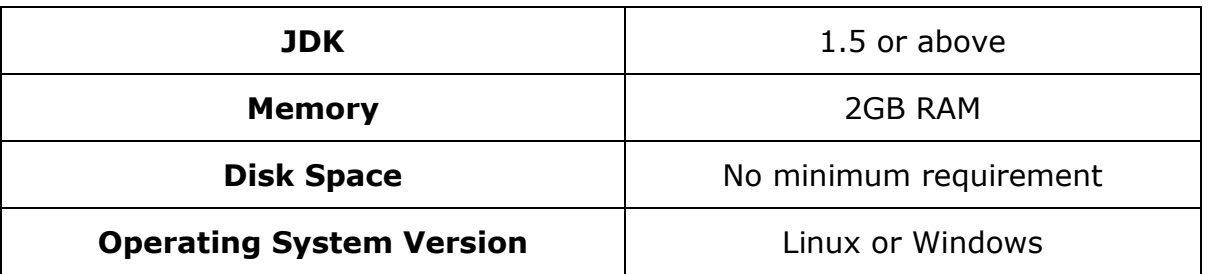

### **Installing JFreeChart**

To install JFreeChart, there are three following steps viz…

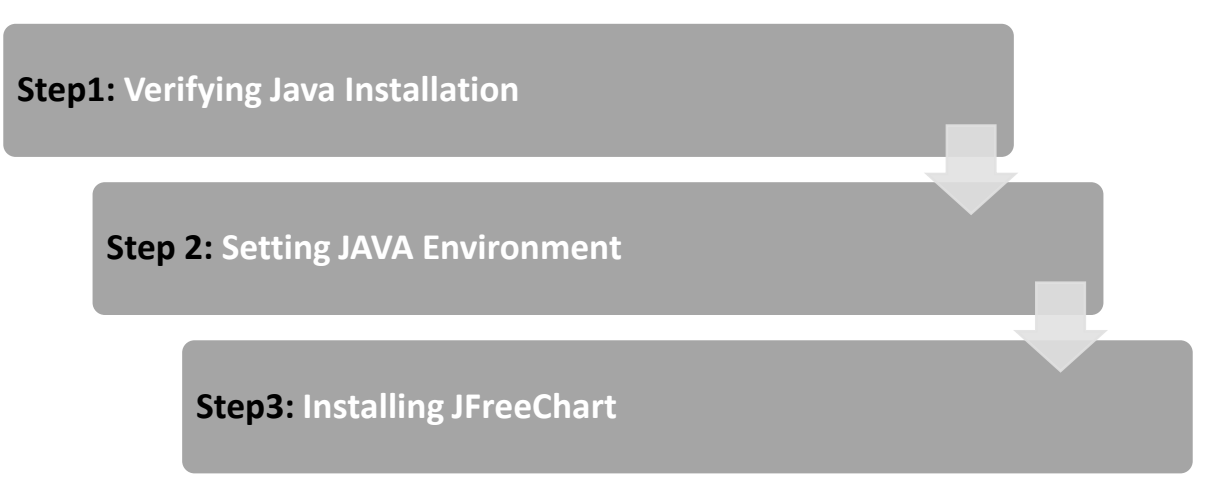

#### **Step 1: Verifying Java Installation**

To verify Java installation, open the console and execute the following **java** command:

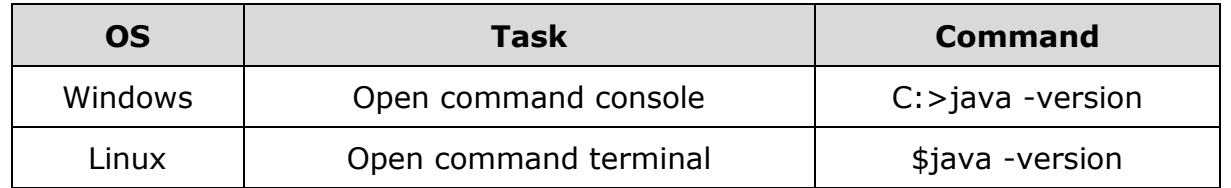

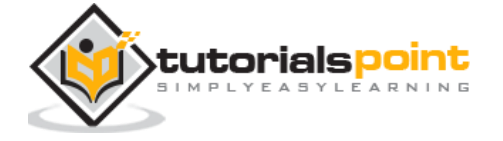

Once Java installation is done properly, then you should get the following output for both the operating systems:

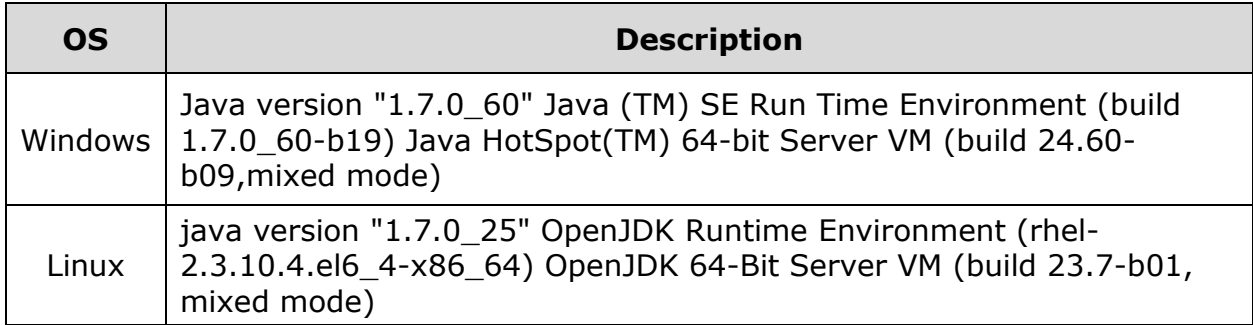

If you do not have Java installed, then install the Java Software Development Kit (SDK) from the link:

#### http://www.oracle.com/technetwork/java/javase/downloads/index.html

We assume that you have installed Java 1.7.0\_60 version before proceeding for this tutorial.

#### **Step 2: Setting JAVA Environment**

Set the **JAVA\_HOME** environment variable to point to the base directory location where Java is installed on your machine. For example,

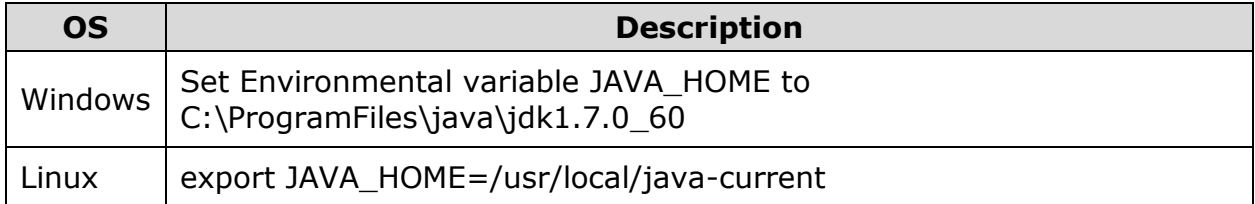

Append Java compiler location to System Path.

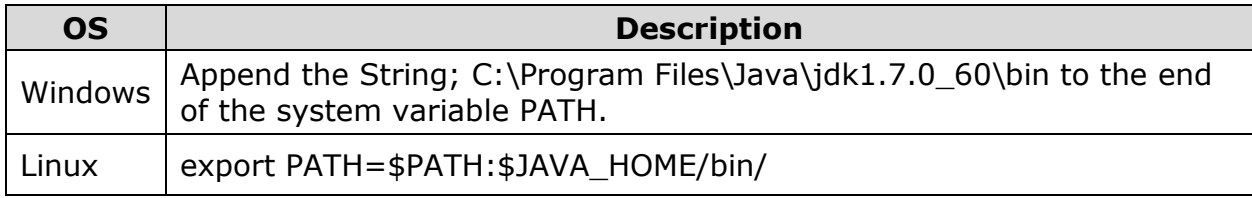

Verify the command **java -version** from the command prompted as explained above.

#### **Step 3: Installing JFreeChart**

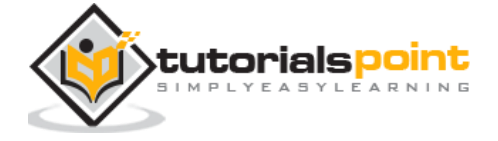

Download the latest version of JFreeChart.zip from the link **http://www.jfree.org/jfreechart/download/.** Unzip the downloaded file at any location from where required libraries can be linked into your Java program. The following image shows the structure of the directories and files:

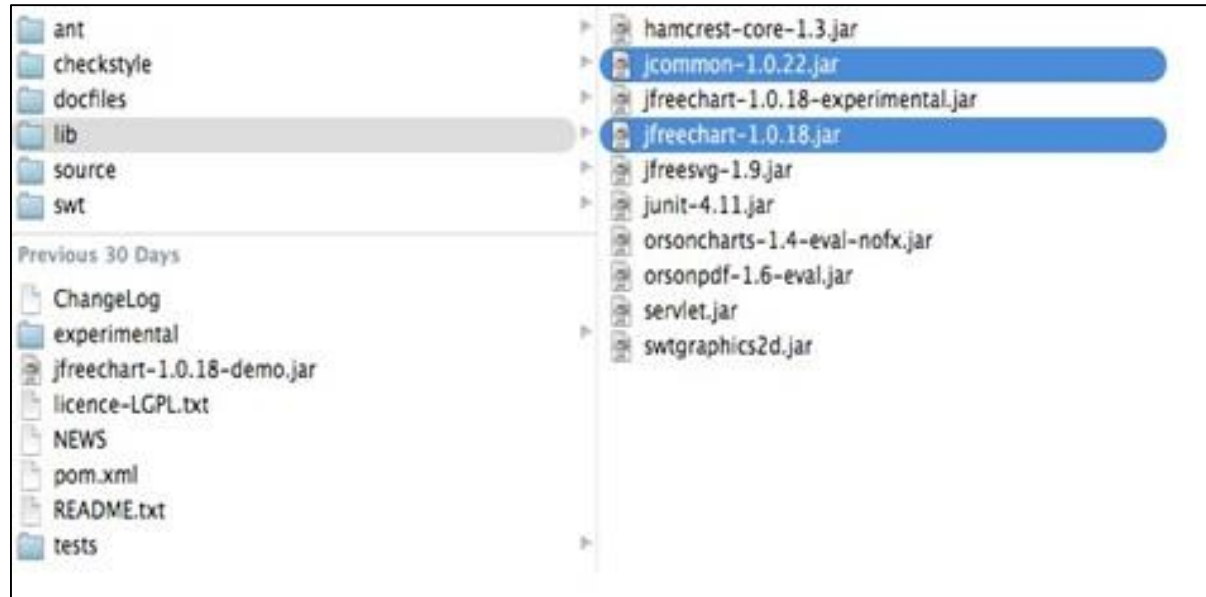

Add complete path of jfreechart-1.0.18.jar and jcommon-1.0.22.jar files to the CLASSPATH as shown below:

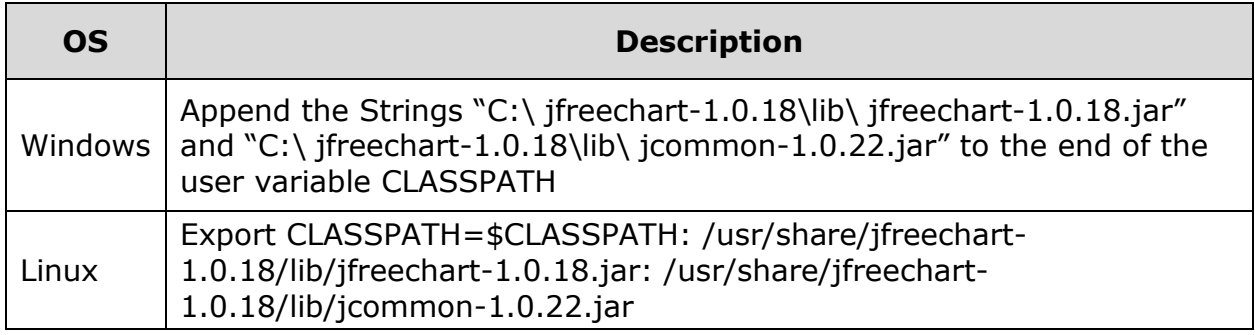

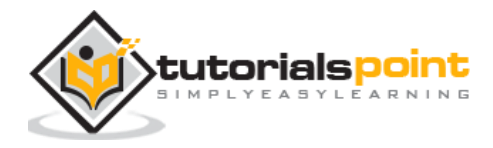

This chapter explains basic class level and application level architectures of JFreeChart to give you an idea about how JFreeChart interacts with different classes and how it fits in your Java based application.

### **Class Level Architecture**

The class level architecture explains how various classes from the library interact with each other to create various types of charts.

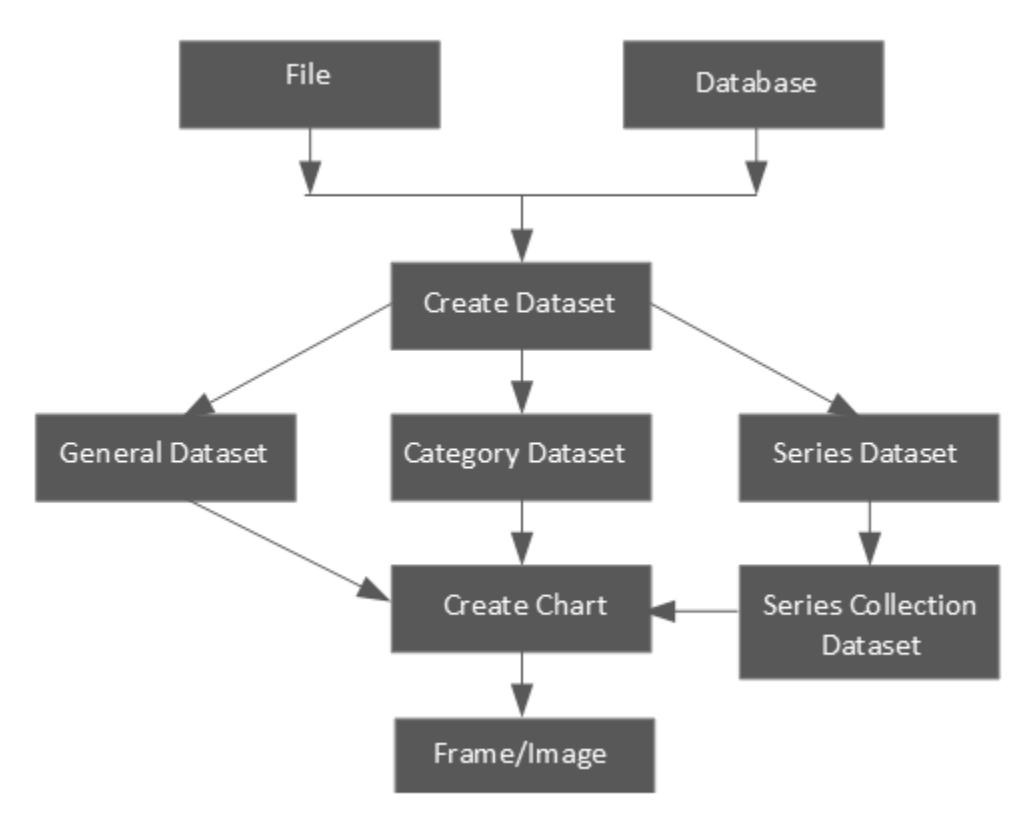

Following is the detail of the units used in the above block diagram:

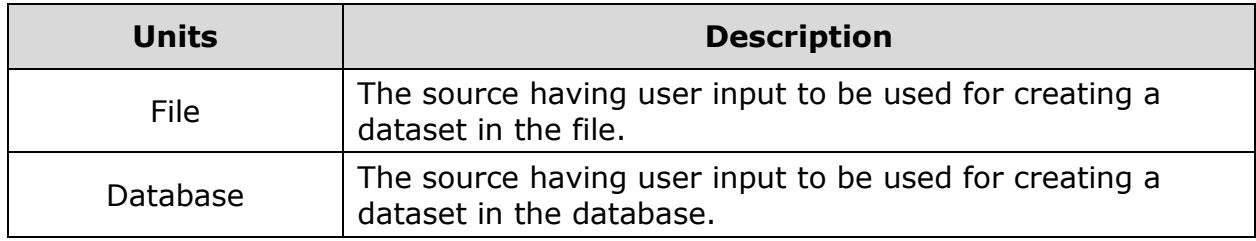

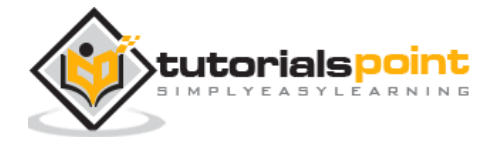

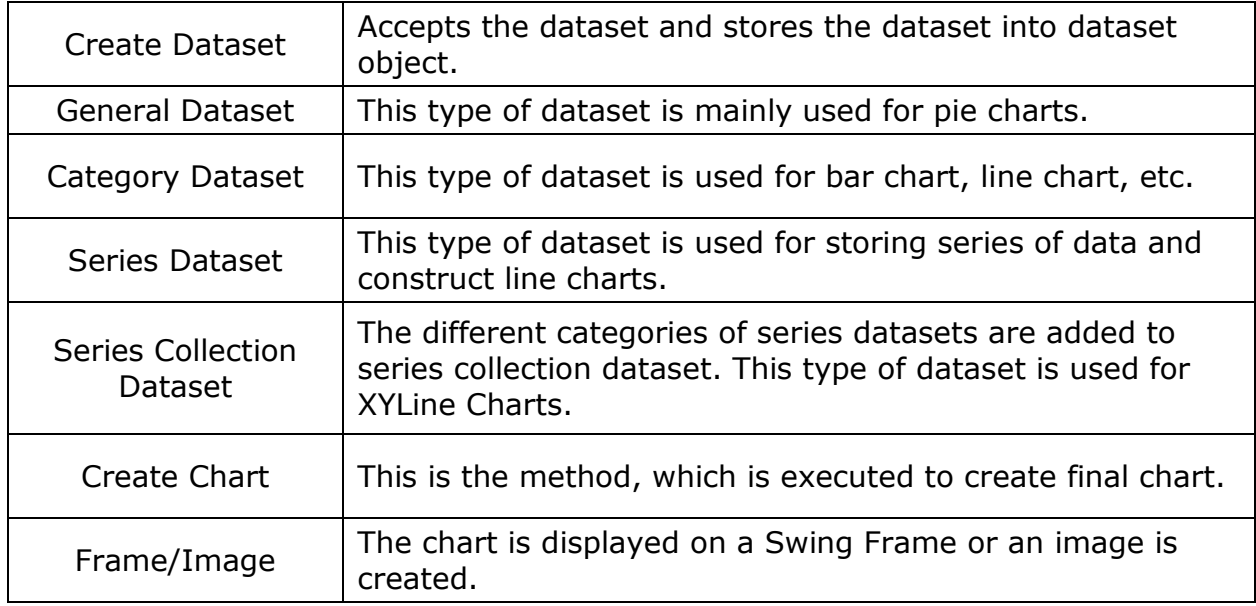

### **Application Level Architecture**

The application level architecture explains where JFreeChart library sits inside a Java Application.

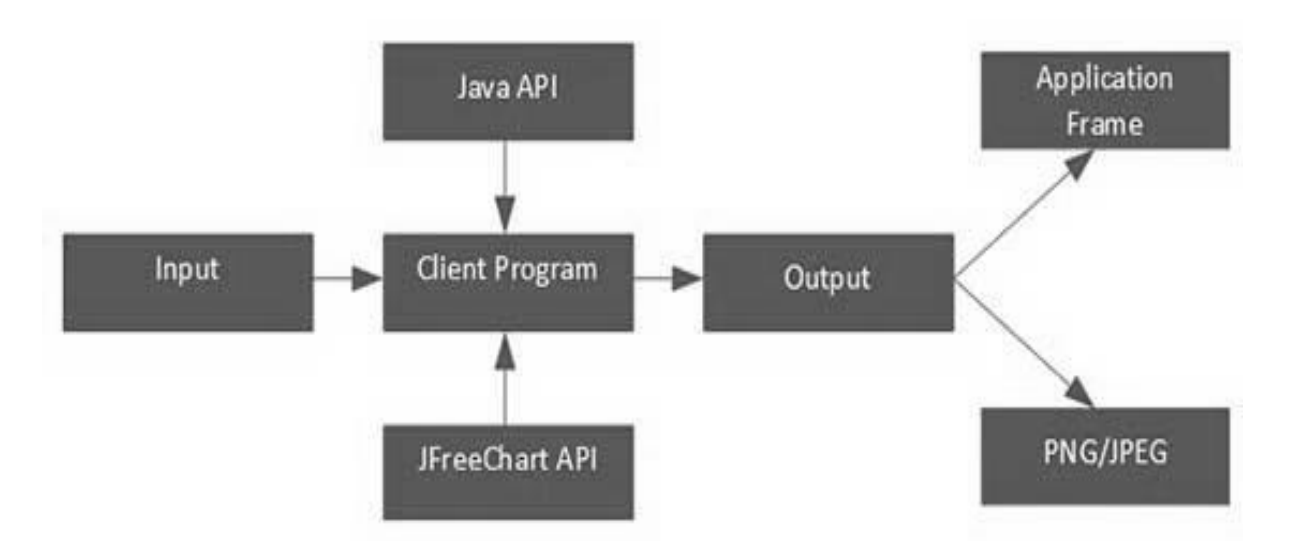

The client program receives user data and then it uses standard Java and JFreeChart APIs based on requirements to generate the output in the form of either a frame, which can be displayed directly inside the application or independently in the image formats such as JPEG or PNG.

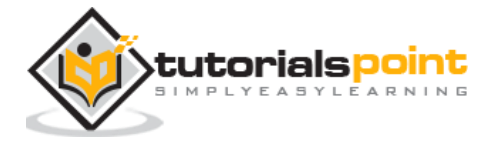

In this chapter, we will discuss about some of the important packages, classes, and methods from JFreeChart library. These packages, classes, and methods are the most frequently used while creating a variety of charts using JFreeChart library.

### **ChartFactory Class**

ChartFactory is an abstract class under the **org.jfree.chart** package. It provides a collection of utility methods for generating standard charts.

Following is a list of few of the important methods:

#### **Class Constructor**

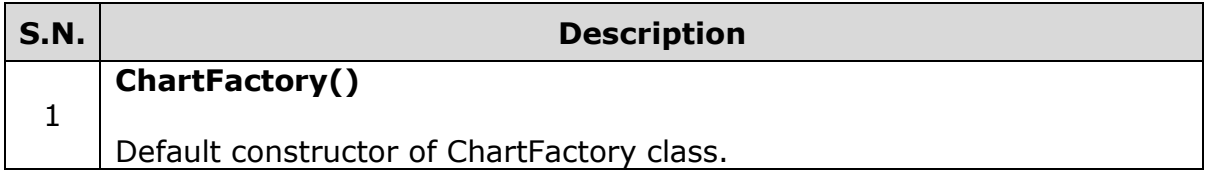

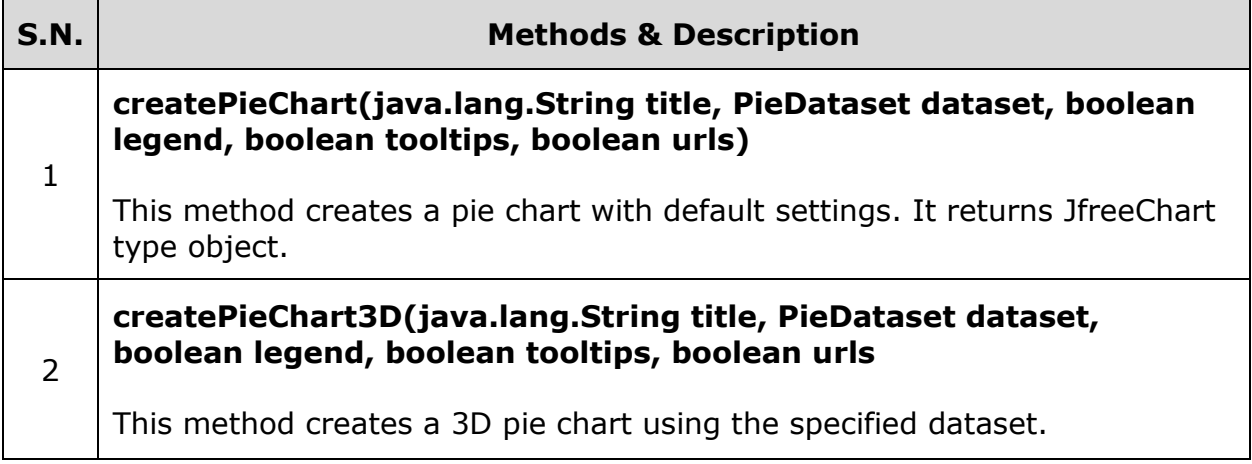

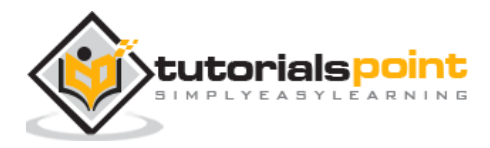

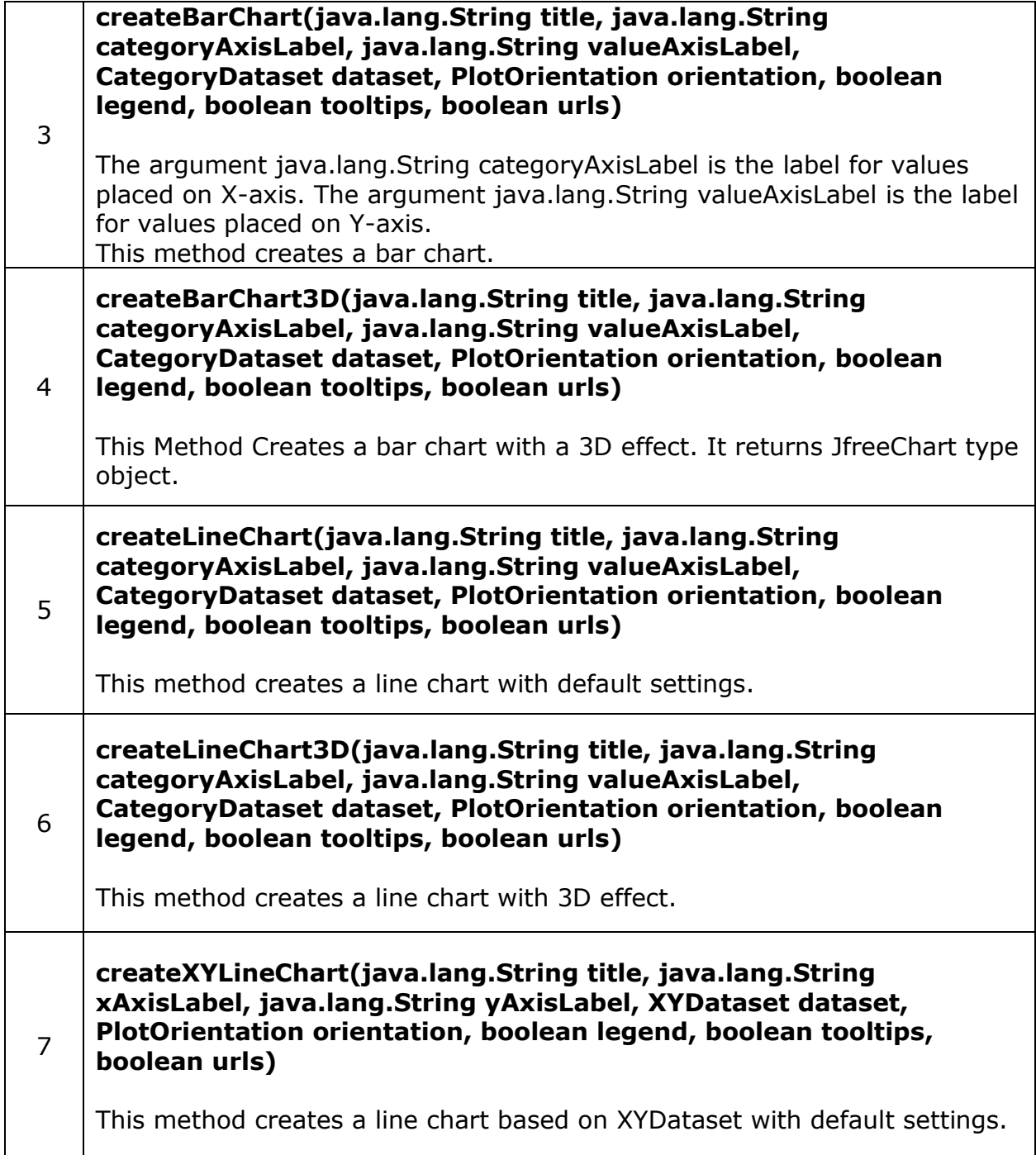

### **ChartFrame Class**

ChartFrame class under the **org.jfree.chart** package, provides all frame related functions and utilities. ChartFrame class inherits functionalities from parent classes such as Frame, Window, Container, and Component classes.

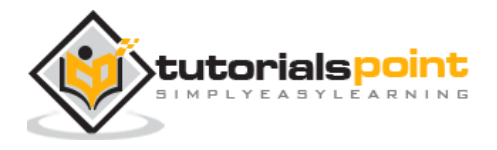

### **Class Constructor**

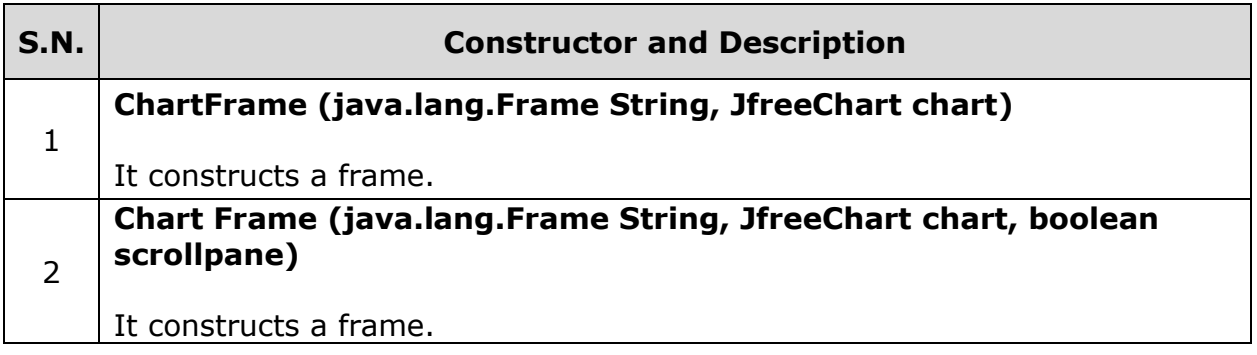

### **Class Method**

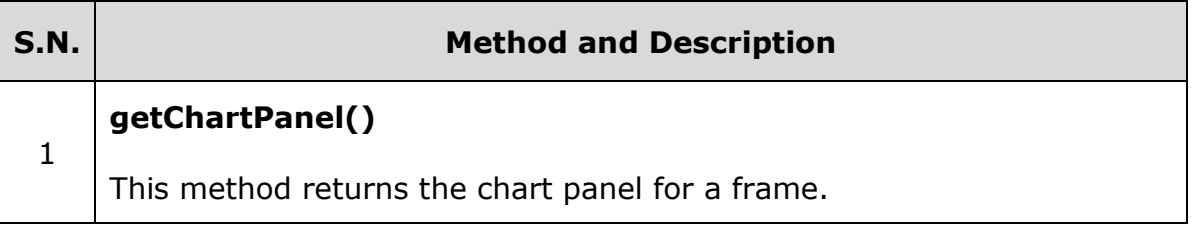

### **ChartPanel Class**

ChartPanel class from the **org.jfree.chart** package is used as a swing GUI component for displaying JfreeChart object.

#### **Class Constructor**

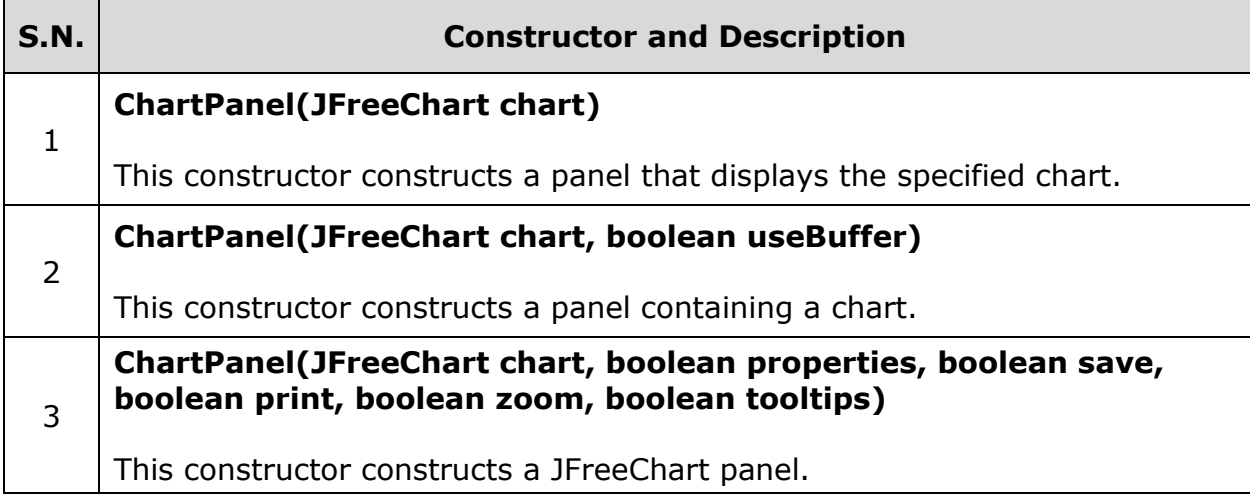

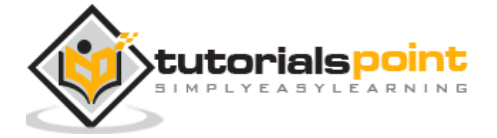

### **Class Method**

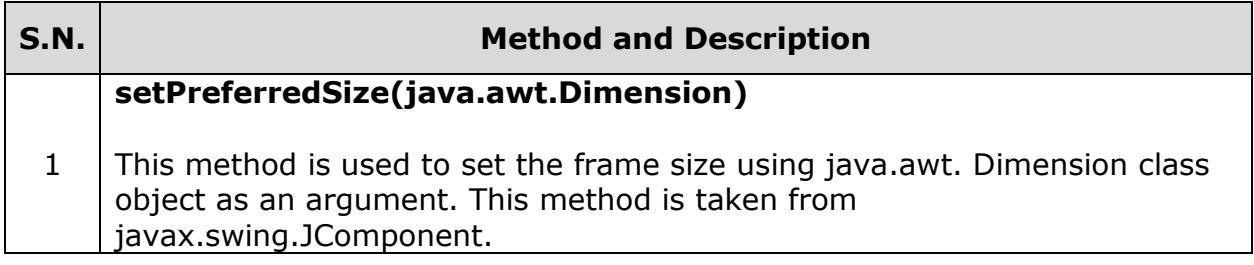

### **ChartUtilities Class**

CharUtilites class from the **org.jfree.chart** package provides a collection of utility methods of JFreeCharts including methods for converting charts into image file format such as PNG, JPEG, and creating HTML image maps.

#### **Class Constructor**

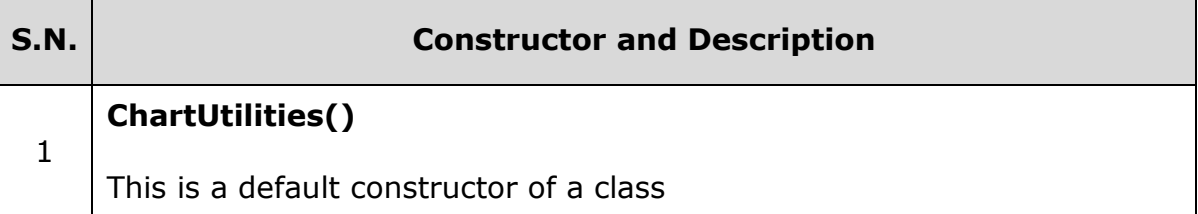

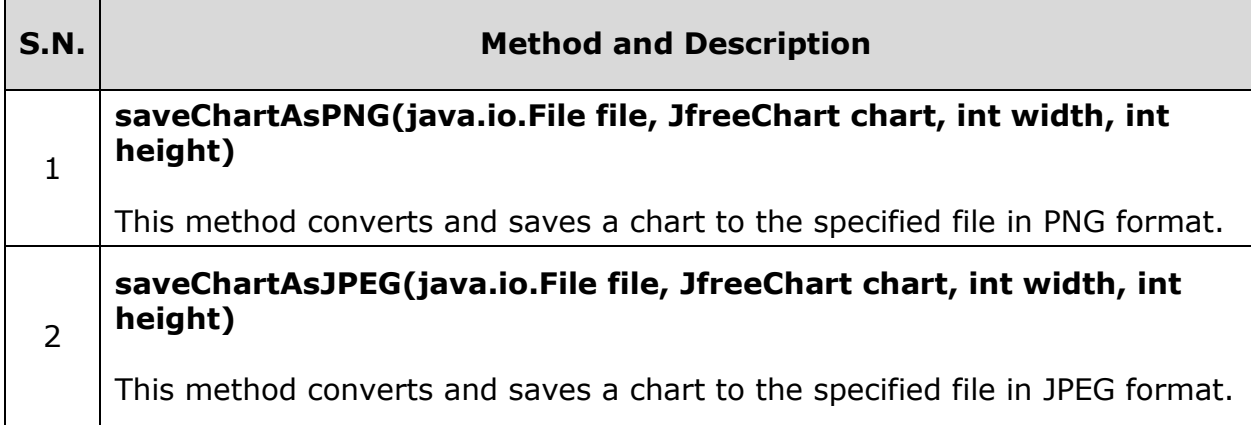

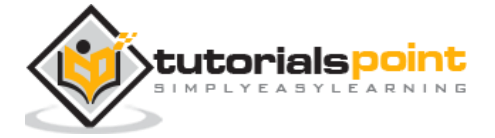

### **JFreeChart Class**

JFreeChart class is the core class under the **org.jfree.chart** package. This class provides JFreeChart method to create bar charts, line charts, pie charts, and xy plots including time series data.

#### **Class Constructor**

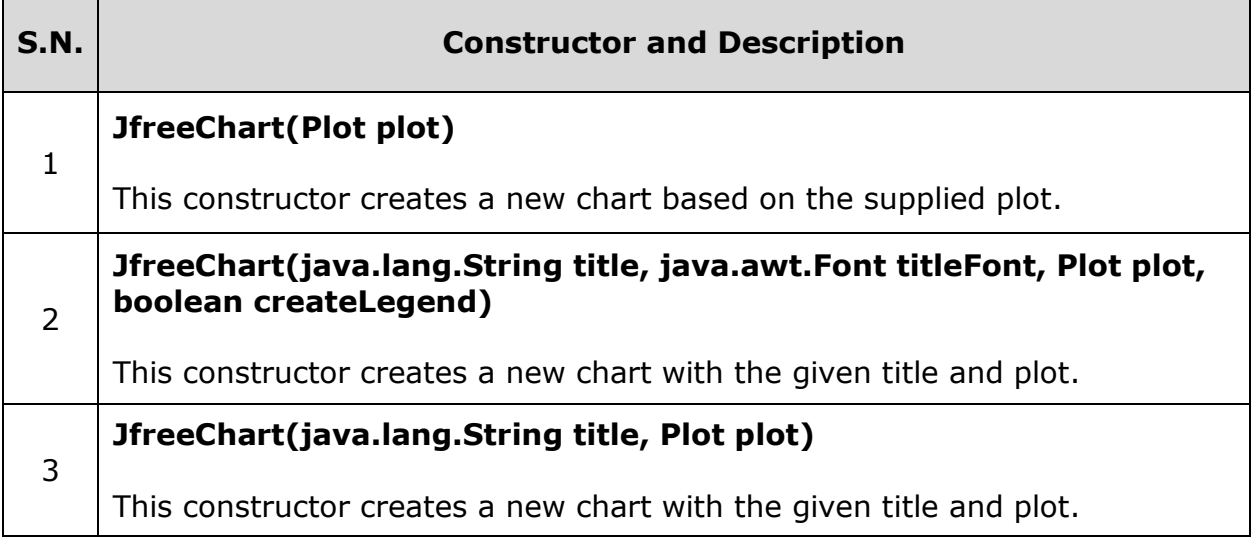

#### **Class Method**

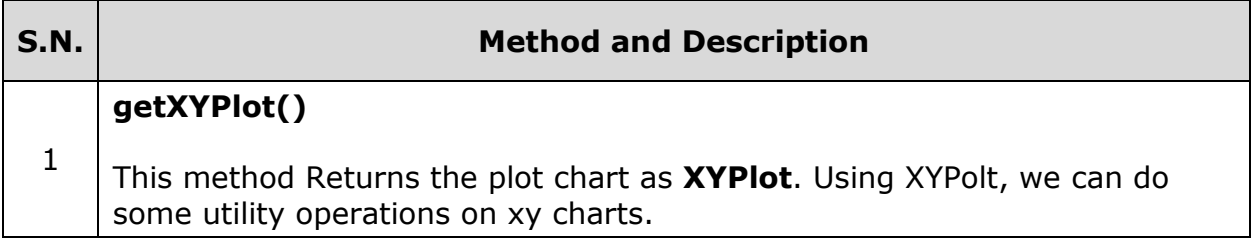

### **PiePlot Class**

This class is a part of **org.jfree.chart.plot** package and extends Plot class from the same package. This class provides methods to create Pie Plots.

#### **Class Constructor**

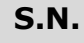

**Constructor and Description** 

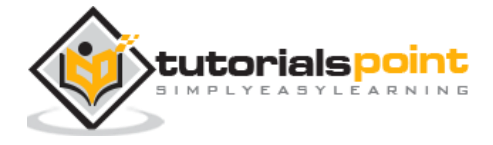

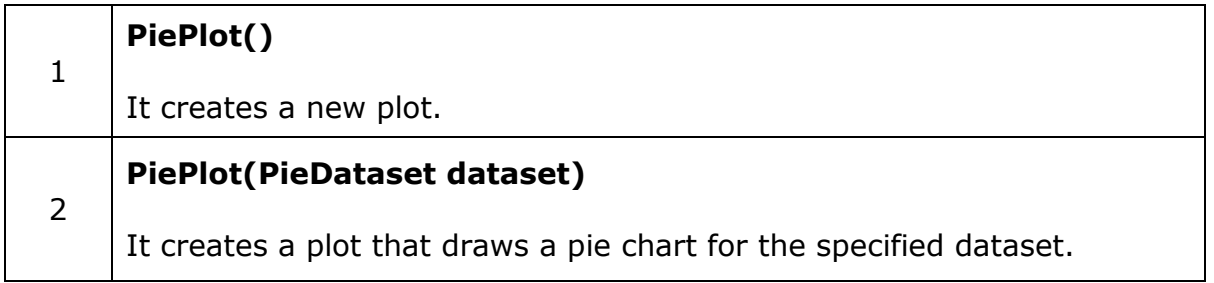

#### **Class Method**

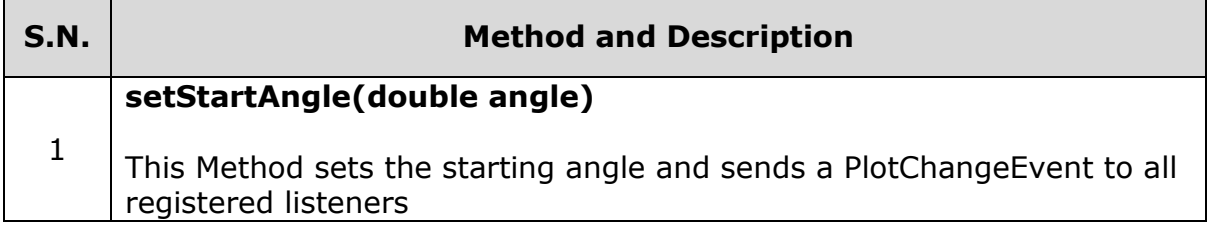

### **PiePlot3D Class**

PiePlot3D class is a subclass of PiePlot class under the same package. Hence, this class has the same features as PiePlot class, except it is used to create 3D plots.

### **Class Constructor**

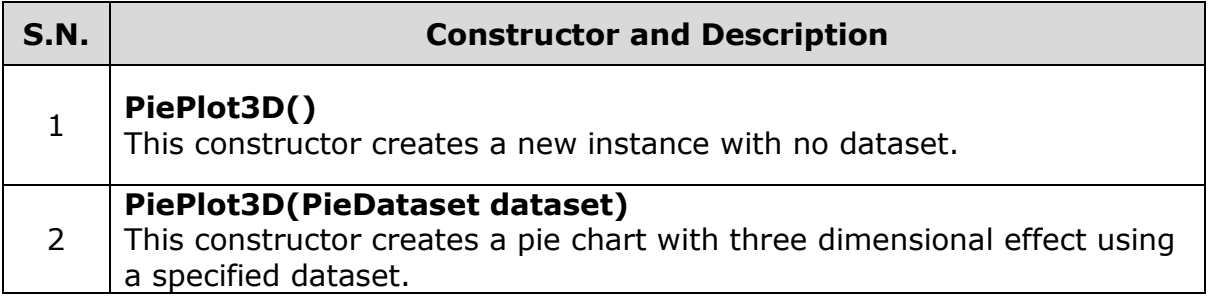

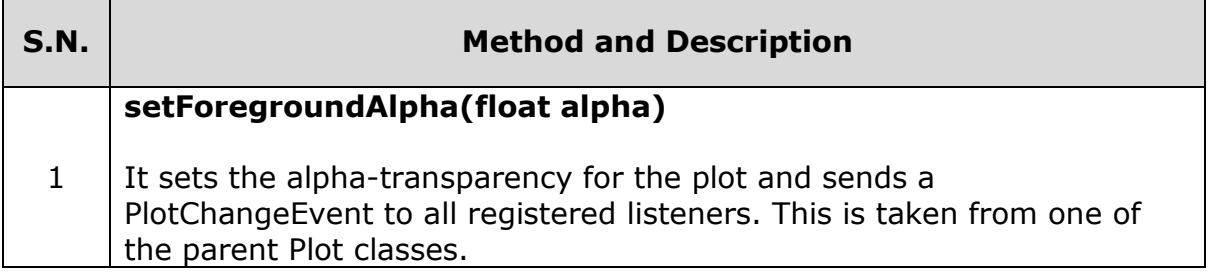

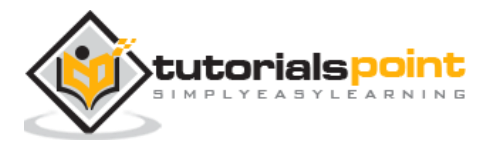

#### **setInteriorGap(double percent)**

2 It sets the interior gap and sends a PlotChangeEvent to all registered listeners. This controls the space between the edges of the pie plot and the plot area itself (i. e., the region where the section labels appear). This method is taken from the parent class PiePlot.

### **PlotOrientation Class**

This is a serialized class available in **org.jfree.chart.plot** package and it is used to show the orientation of a 2D plot. The orientation can either be **vertical** or **horizontal**. It sets the orientation of Y-axis. A conventional plot has a vertical Y- axis.

#### **Field summary**

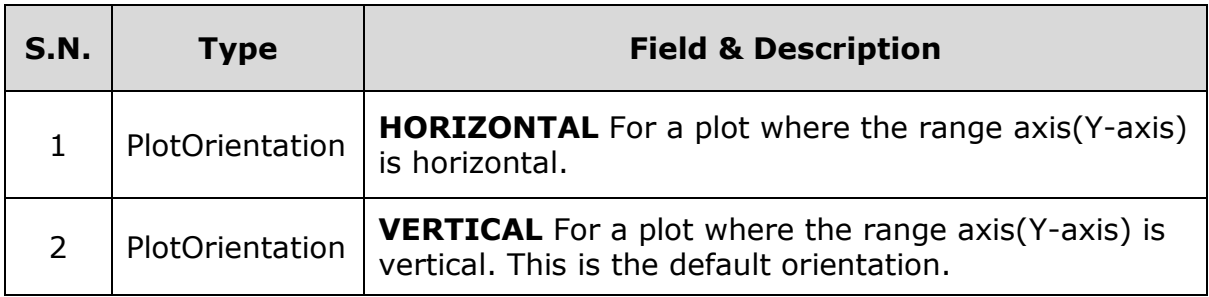

#### **Class Method**

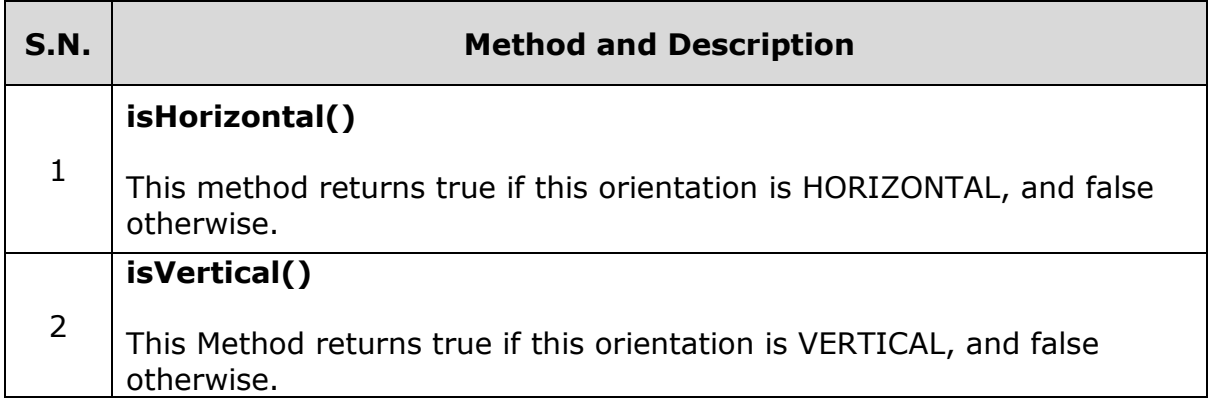

### **XYPlot Class**

This is a general class available in **org.jfree.chart.plot** package and it is used for the plotting data in the form of  $(x,y)$  pairs. This plot can use data from any other class that implements the XYDataSet Interface. XYPlot makes use of a XYItemRenderer to draw each point on the plot.

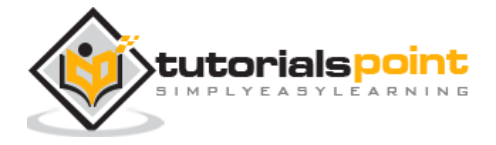

### **Class Constructor**

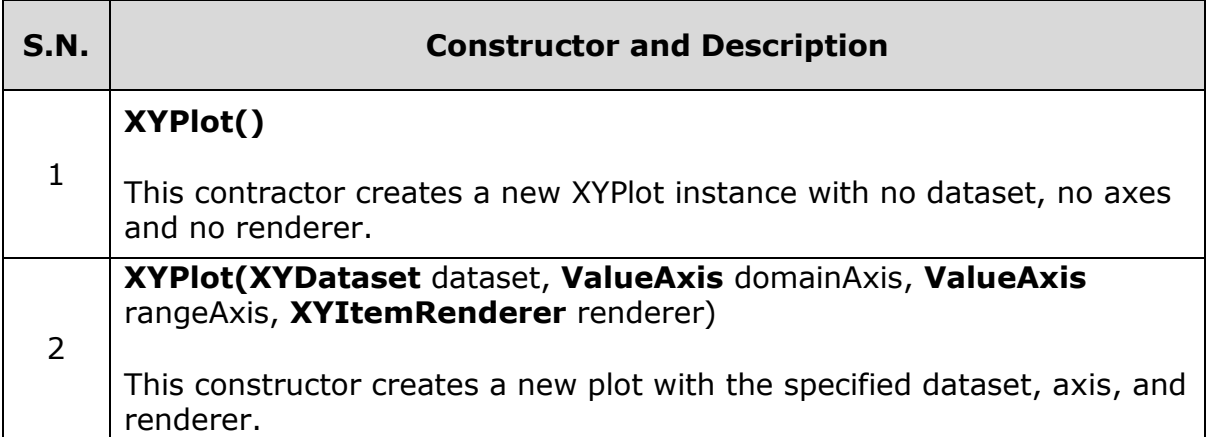

#### **Class Method**

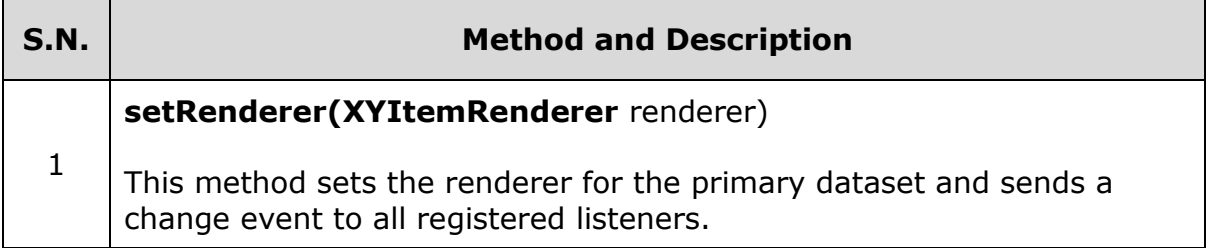

### **NumberAxis Class**

This class is available in **org.jfree.chart.axis** package and it can access the numerical data of any axis. When we set the range of any axis to default, it fits according to the range of the data. But using NumberAxis, class we can set the lower margin and upper margin of domain and range axes.

#### **Class Constructor**

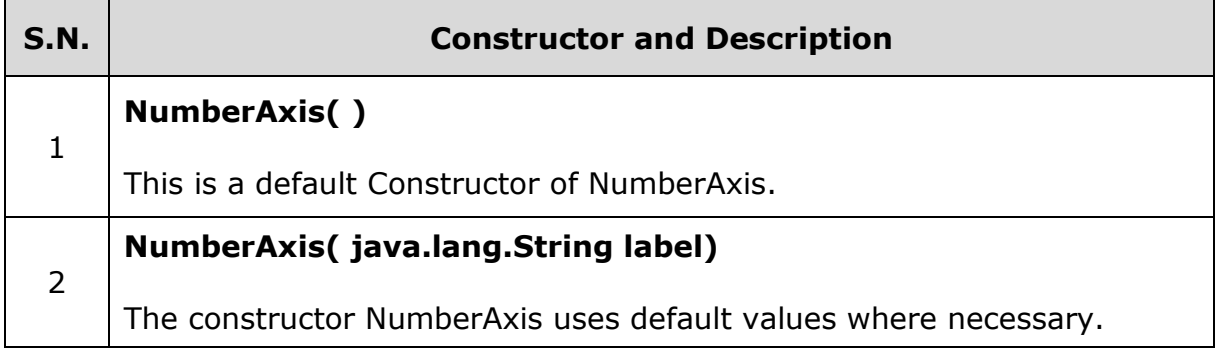

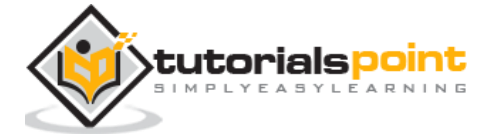

### **Class Method**

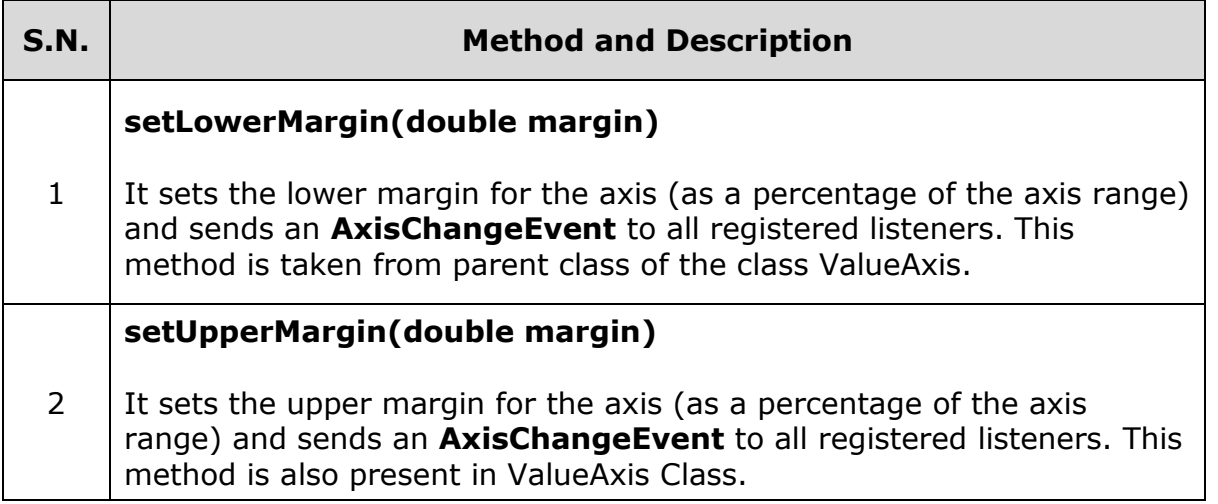

### **XYLineAndShapeRenderer Class**

This is the class, available under **org.jfree.chart.renderer.xy** package, which takes care of connecting data points with lines and draws shapes at each data point. This renderer class is designed for use with the **XYPlot** class.

#### **Class Constructor**

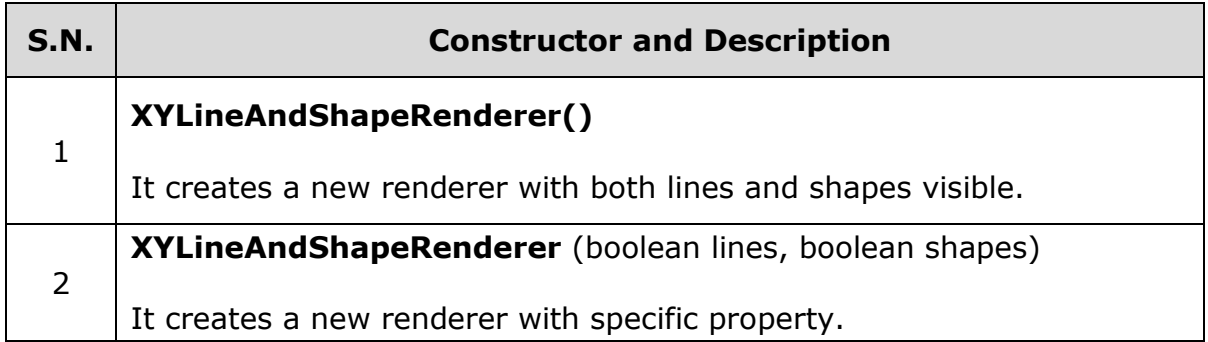

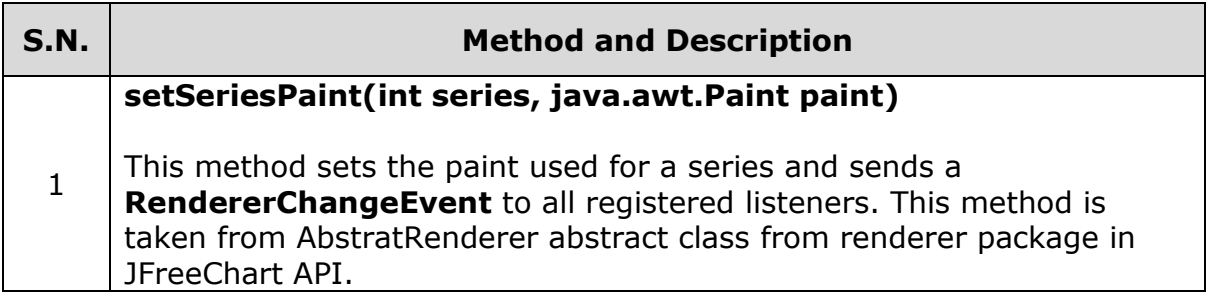

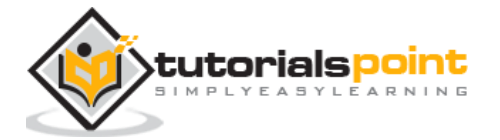

#### **setSeriesStroke(int series, java.awt.Stroke stroke)**

2 This method Sets the stroke used for a series and sends a **RendererChangeEvent** to all registered listeners. This method is taken from AbstratRenderer abstract class, which is super class of this package.

### **XYItemRenderer general datasets**

This is an interface for rendering the format of a single  $(x, y)$  item on a XYPlot. The package is **org.Jfree.data.general**, which has classes and interfaces to define different types of datasets to construct charts.

### **PieDataset**

This is an interface used as a general purpose dataset, where values are associated with keys. As the name suggests, you can use this dataset to supply data for pie charts. This interface extends KeyedValues and DataSet interfaces. All the methods used for this interface are taken from KeyedValues, Values, and Dataset interfaces.

### **DefaultPieDataset Class**

This is a Default implementation class of a PieDataset interface.

#### **Class Constructor**

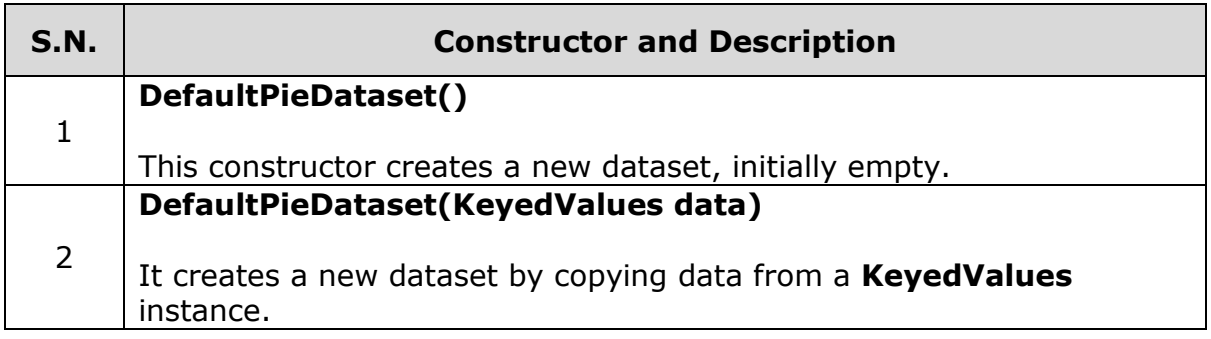

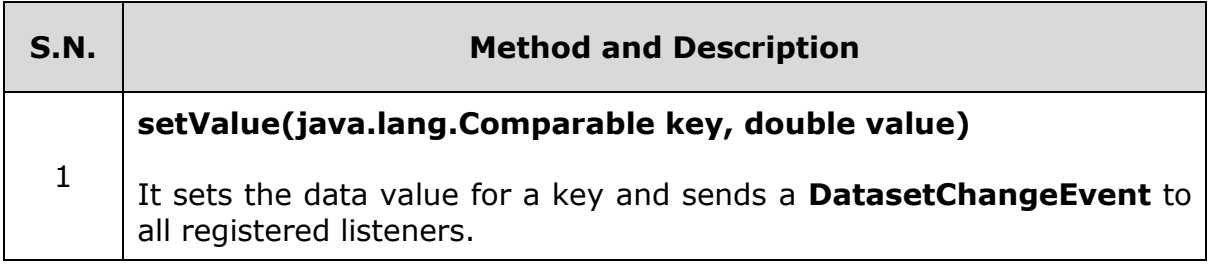

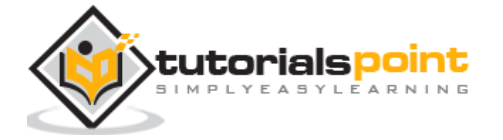

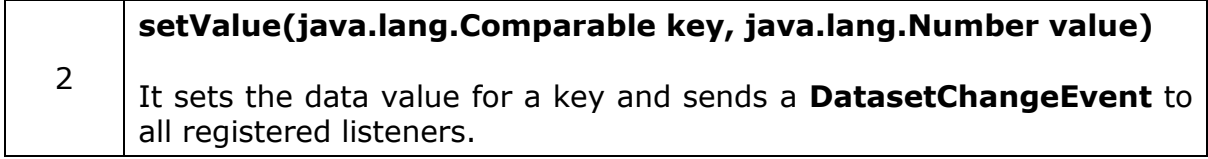

### **SeriesException Class**

This is an exception class. It raises an exception occurred in the time series of data in the dataset. Exceptions are raised on the occurrence of duplicate or invalid data. The time series must not be applied with duplicates and the format must be valid.

### **DefaultCategoryDataset**

This is a default implementation class of CategoryDataset interface.

#### **Class Constructor**

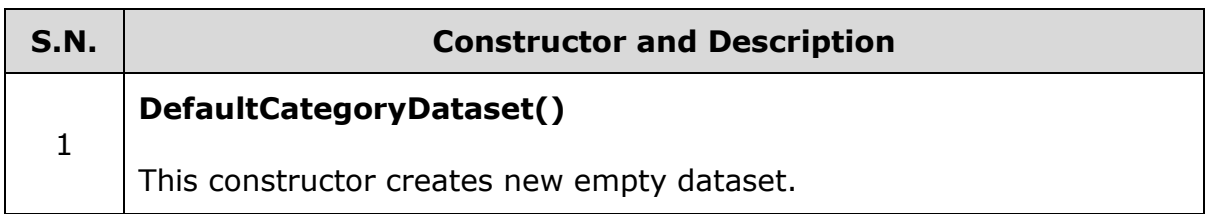

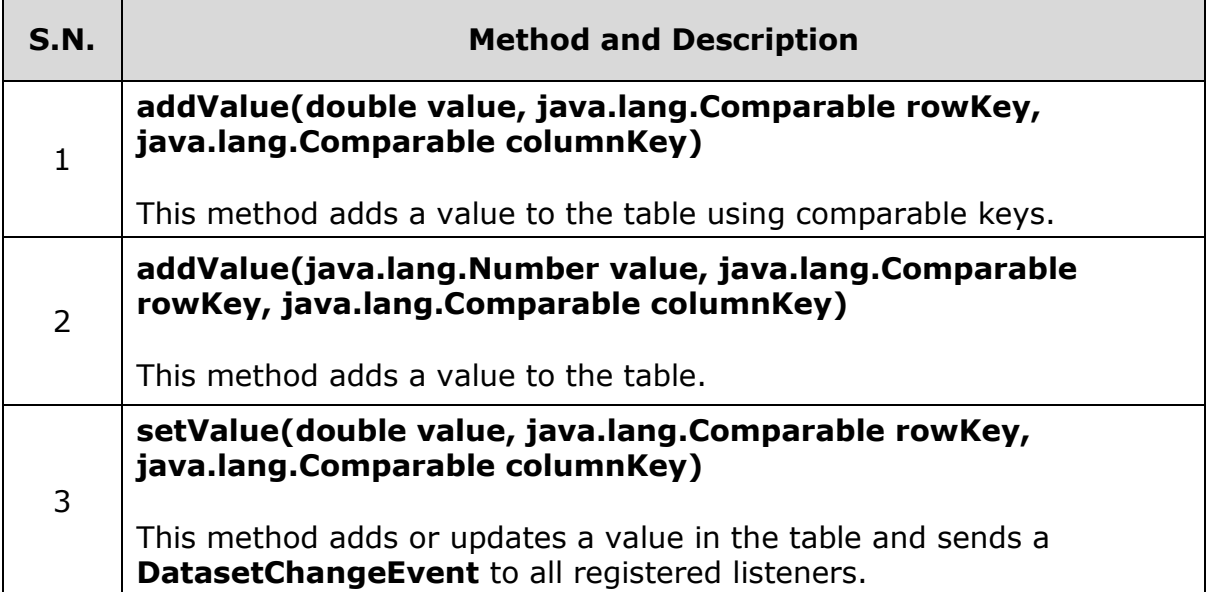

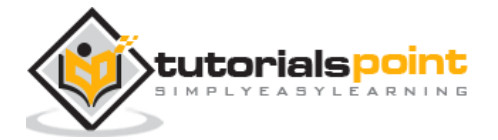

**setValue(java.lang.Number value, java.lang.Comparable rowKey, java.lang.Comparable columnKey)**

This method adds or updates a value in the table and sends a **DatasetChangeEvent** to all registered listeners.

Refer JFreeChart API for more information on various other methods and fields.

### **Series Datasets**

The series dataset is used by XY charts. The package is **org.Jfree.data.xy**, which contains classes and interfaces belonging to xy charts. The core interface is XYDataset.

### **XYDataset**

4

This is an interface through which data in the form of  $(x,y)$  items can be accessed. As the name suggests, you can use this dataset to serve XY chart. Some of the methods in this interface are taken from SeriesDateset interface.

### **XYZDataset**

This is an interface through which data in the form of  $(x,y,z)$  items can be accessed. As the name suggests, you can use this dataset to serve XYZ chart. Some of the methods in this interface are taken from SeriesDateset.

### **XYSeries**

This is a class, which represents a sequence of zero or more data items in the form  $(x, y)$ . By default, the items in the series are sorted into ascending order by x-value, and duplicate xvalues are permitted. Both the sorting and duplicate defaults can be changed in the constructor. Y-values can be denoted as null to represent missing values.

#### **Class Constructor**

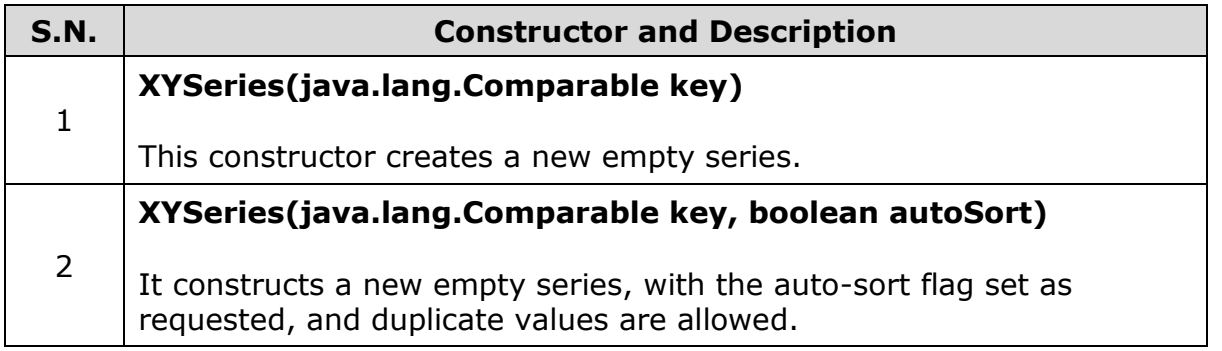

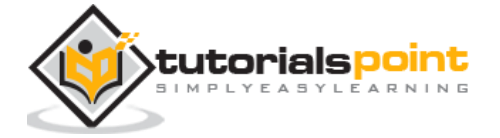

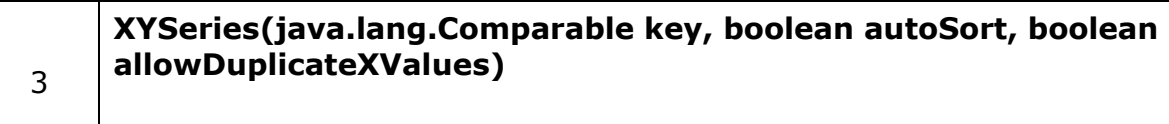

It constructs a new xy-series that contains no data.

#### **Class Method**

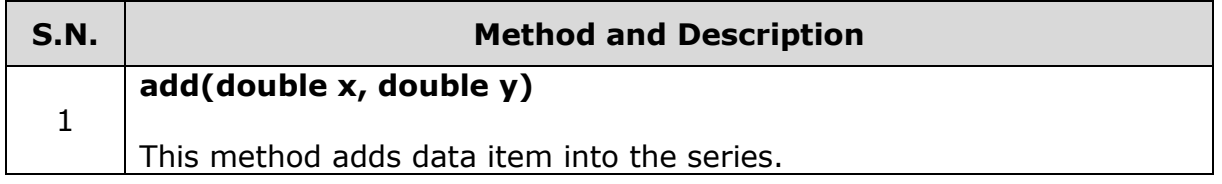

The above method is used in the tutorial example. If you want to learn the remaining methods and fields, please refer JFreeChart API.

### **XYSeriesCollection**

XYSeriesCollection class has parent classes like AbstractIntervelDataset, AbstractXYDatset, AbstractSeriesDataset and AbstractDataset. Some of the methods in this class belong to parent classes of this class.

#### **Class Constructor**

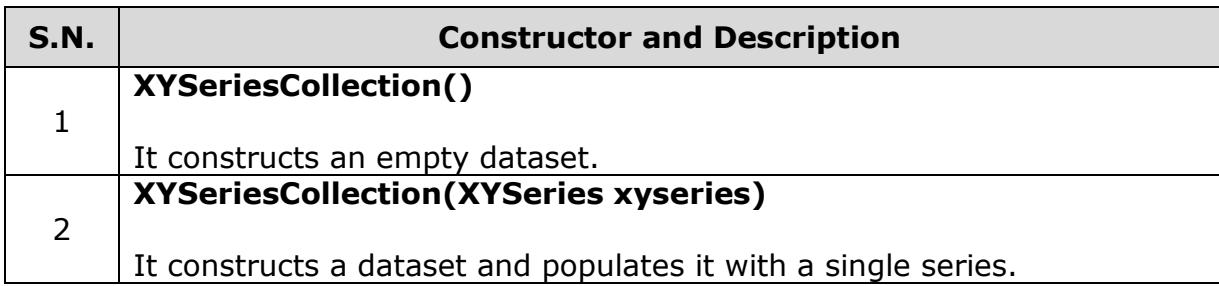

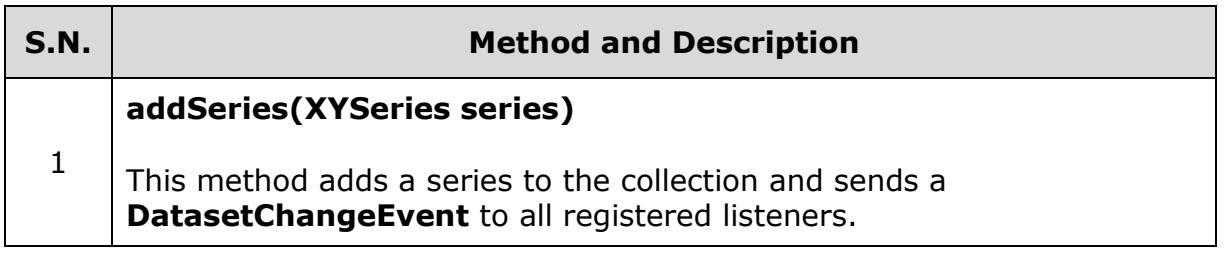

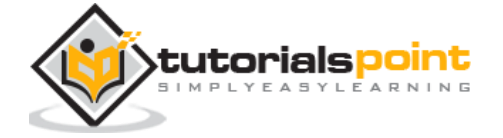

Refer JFreeChart API for the remaining methods and fields.

### **Default XYZDataset**

DefaultXYZDataset class have parent classes like AbstractIntervelDataset, AbstractXYDatset, AbstractSeriesDataset, AbstractDataset and AbstractXYZDataset. Some of the methods in this class belong to parent classes of this class.

#### **Class Constructor**

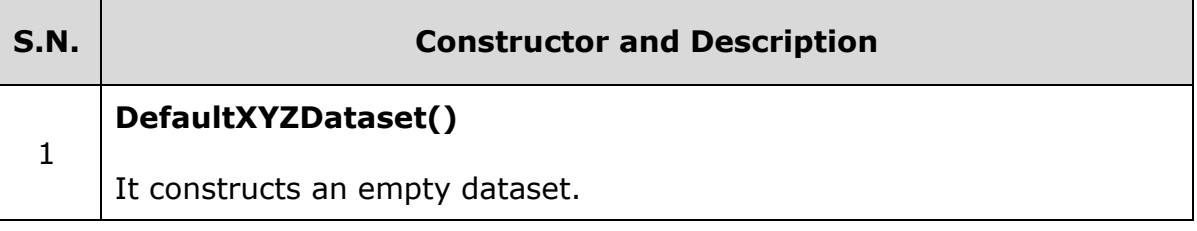

#### **Class Method**

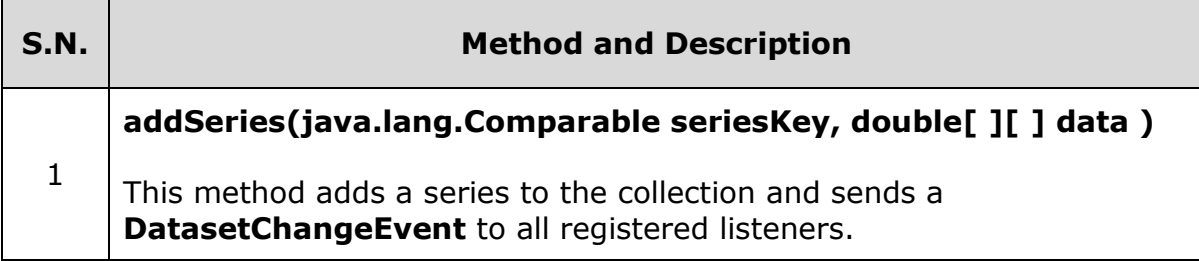

Please refer JFreeChart API for the remaining methods and fields.

### **Time Series in JFreeCharts**

The package is **org.jfree.data.time**. This package contains classes and interfaces, which are used for the time related data.

#### **TimeSeries**

This class represents a sequence of data items in the form of period values, where period is some instance of RegularTimePeriod abstract class such as Time, Day, Hour, Minute, and Second classes.

#### **Class Constructor**

**S.N. Constructor and Description**

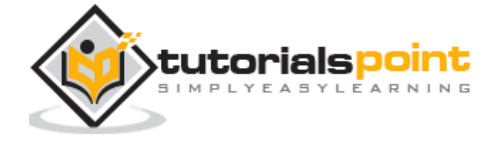

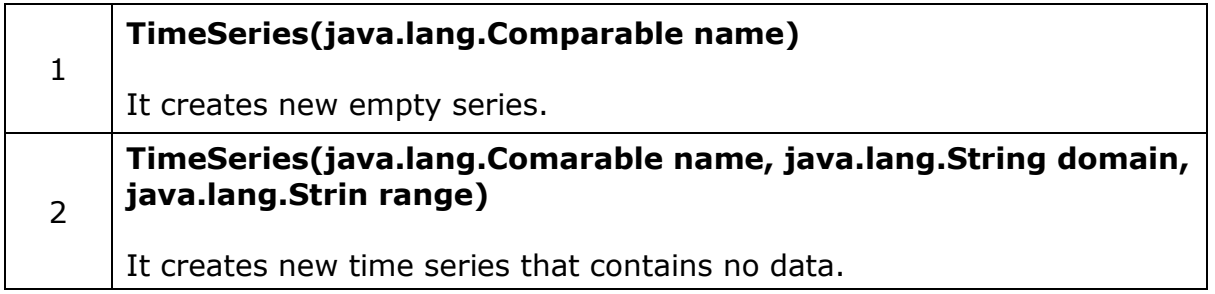

#### **Class Method**

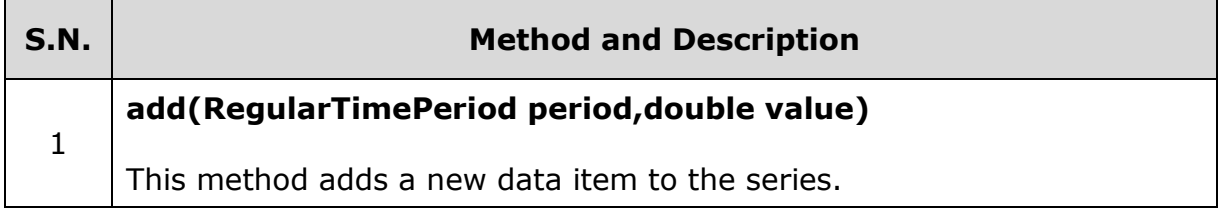

Refer JFreeChart API for the remaining methods and fields.

### **TimeSeriesCollection**

This is a class used as a collection of time series objects. This class implements the XYDataset interface, as well as it extends IntervelXYDataset interface. This makes it convenient to collect series data objects.

#### **Class Constructor**

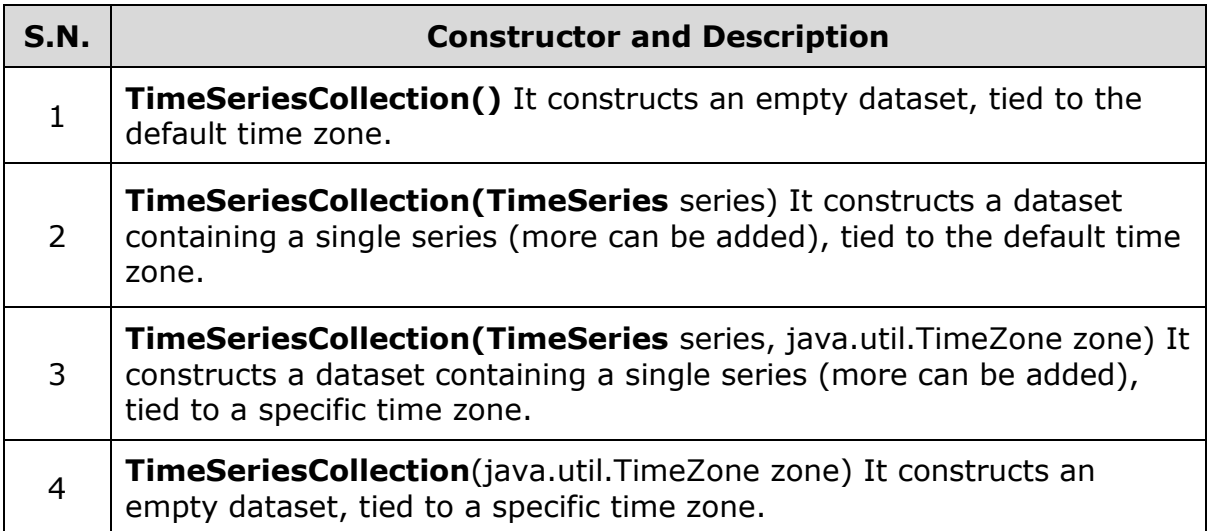

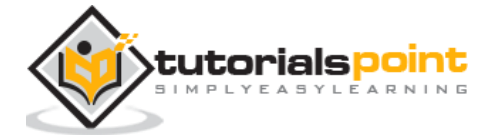

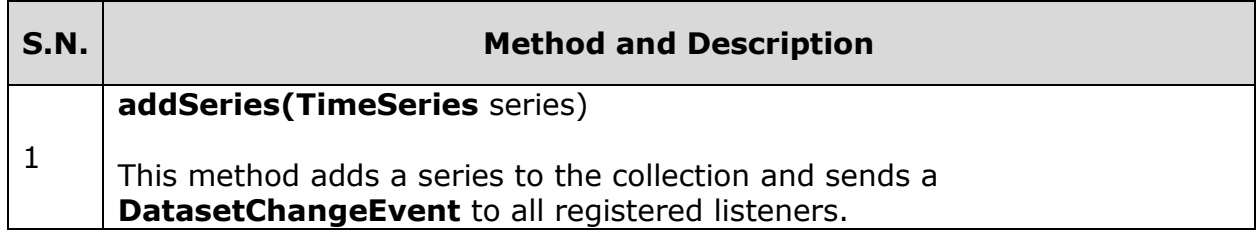

Please refer JFreeChart API for the remaining methods and fields.

### **Second**

This class represents a second in a particular day. This class is immutable, which is a requirement for all RegularTimePeriod subclass.

#### **Class Constructor**

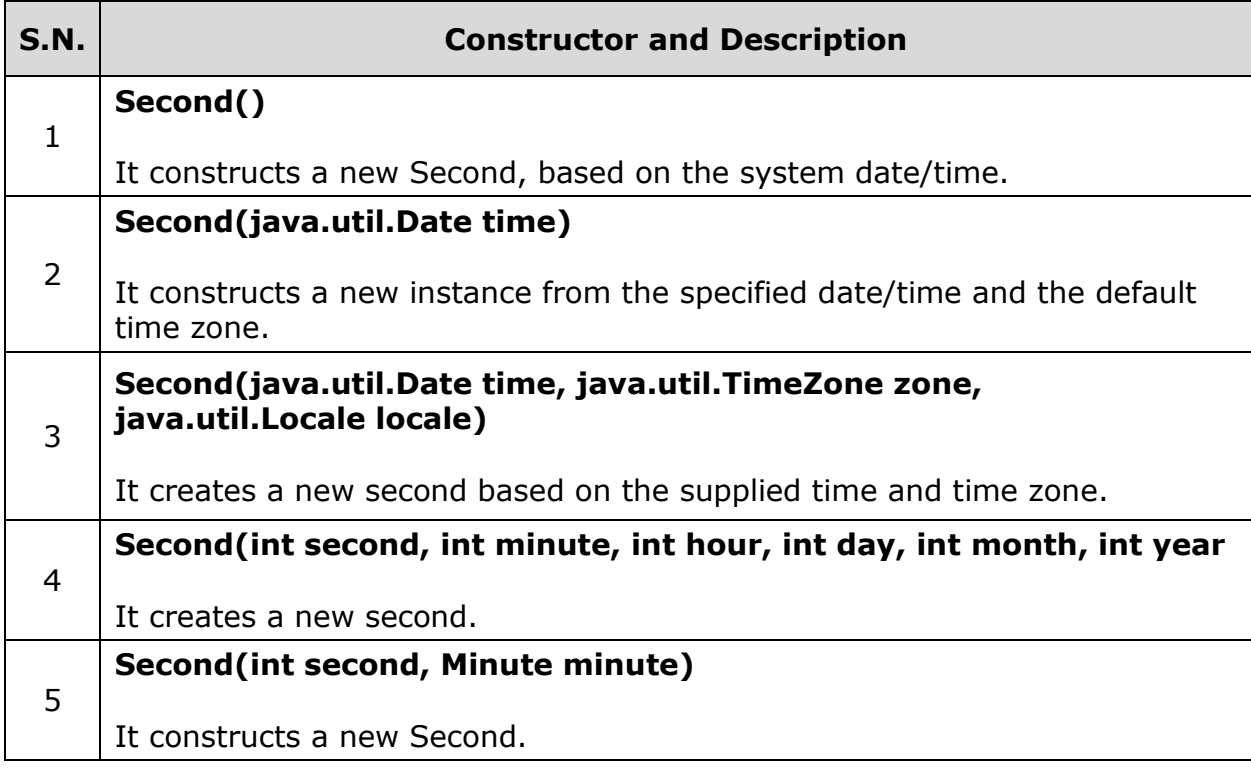

#### **Class Method**

**S.N. Method and Description** 

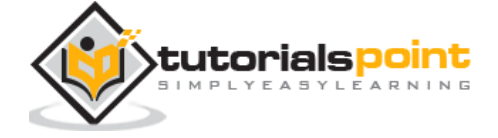

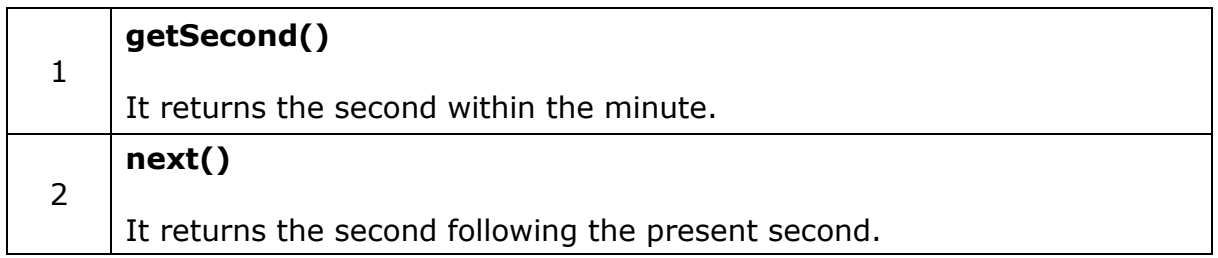

Please refer JFreeChart API for the remaining methods and fields.

### **Frames in JFreeCharts**

The package is **org.jfree.ui.** This is the package belongs to JCommons API of JFreeChart. It contains utility classes used for creating frames for pre-configured charts.

### **ApplicationFrame**

This is a base class for creating the main frame for simple applications. The frame listens for window closing events, and responds by shutting down the JVM. This is fine for small demo applications. For enterprise applications, you need to use something more robust. The main core methods in this class are taken from Component, Container, Window, Frame, and Jframe classes.

#### **Class Constructor**

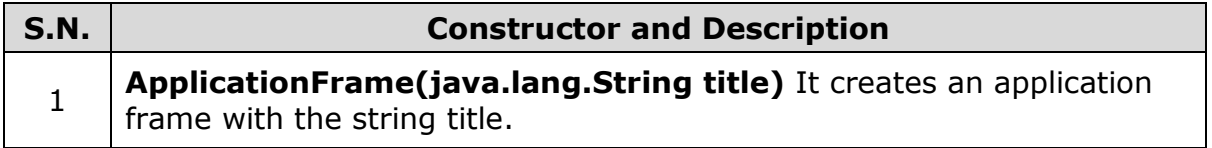

This class helps to create AWT Frames. This is the reason for why we use this class as super class in this tutorial examples.

The methods, which are taken form the parent classes are used for opening a frame, closing a frame, changing the size, changing the background or foreground color, and listeners.

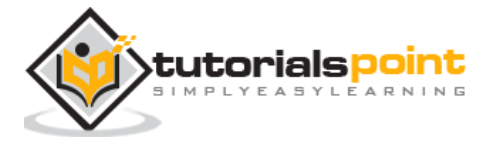

### **RefineryUtilities**

This is a class collection of utility methods relating to user interface.

### **Class Method**

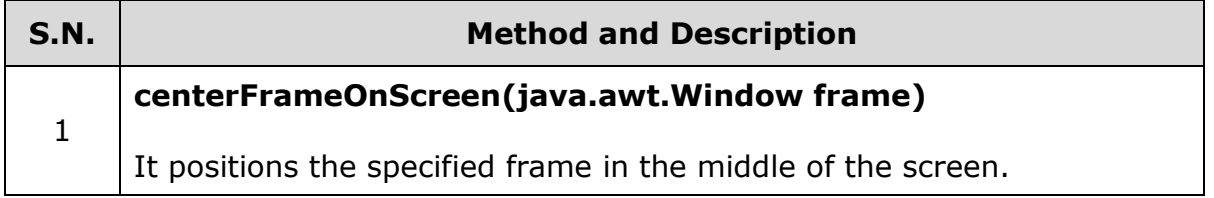

The above method is used in the tutorial example. Refer JFreeChart API for remaining methods and fields.

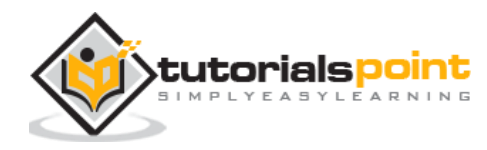

#### End of ebook preview If you liked what you saw… Buy it from our store @ **https://store.tutorialspoint.com**

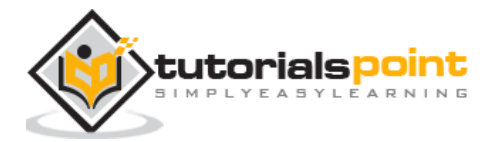